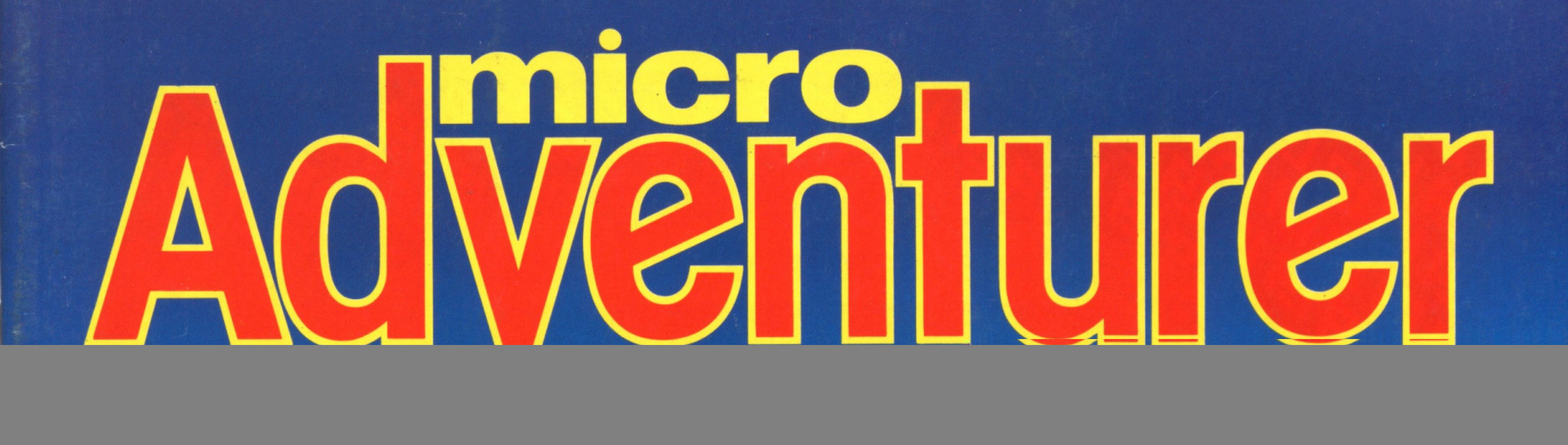

**GALLER** 

**OCCUP** 

لاه

### **Can you defeat the<br>Lords of Midnight?**

Computer war gan

Flight simulators

### Inside Level 9

![](_page_0_Picture_5.jpeg)

### C CBM64 SPECTRUM ORIC1 LYNX N<sub>4.8</sub>

Trapped in a fiendish Level 9 Adventure?<br>
Your lamp burning low? Every exit guarded?<br>
You need escape plans! Send for one of Level 9's great<br>
new clue sheets for help. The clue sheets are free and<br>
each answers hundreds of

— Midweek, 10 May 84<br>
"Quicksilva call themselves the 'Game Lords'. That<br>
might be open to argument. But there can be no<br>
doubt that Pete Austin and the team at Level 9 are<br>
the 'Lords of Adventure'.<br>
— Central Press Feat

"Play Lords of Time and get nine times the pleasure!"<br>Your Computer, May 84

1  $\overline{1}$ 

![](_page_1_Picture_23.jpeg)

![](_page_1_Picture_7.jpeg)

### **Level 9 Computing**<br> **Colossal Adventure:** the original mainframe

**1 1**

 $\mathbf{1}$ 

**1 Adventure Quest: an epic journey across the weird landscape of Middle Earth**

**Dungeon Adventure:** a truly massive game<br>which completes the Middle Earth Trilogy  $\square$ <br>**Snowball:** could this be the biggest SF<br>adventure in the world?

![](_page_1_Picture_22.jpeg)

**My micro is a. I (one of those listed on the arch above, I with at least 32K of memory).**

1 **My address.**

**Lords of Time: an imaginative romp through World History I ENCLOSE A CHEQUE/PO FOR E9.90**

**I ENCLOSE A CHEQUE/PO FOR £9.90** 

**My name.**

![](_page_2_Picture_0.jpeg)

**Editor Brendon Gore**

**Assistant Editor Martin Croft**

**Software Editor Graham Taylor**

**Inagter AbtientuterS Tony Bridge Mike Grace**

**Editorial Secretary Geraldine Smyth**

**Advertisement Manager David Lake**

**Advertisement Executive Simon Langston**

**Administration Theresa Lacy**

**Managing Editor Brendon Gore**

### **ADVENTURES • WAR GAMES • SIMULATIONS**<br> **Letters** 4 • **Flight Simulators** 12

**Valhalla — treatment for Loki, Bulletin Programs for the ZX81, S**<br>Boards, Blake's 7, The Quill, a roasting for and BBC test flown<br>SAE hoarders, and more<br>**News C Margames** 

**Solution**<br> **S**<br> **S**<br> **EXECUTE:**<br> **EXECUTE:**<br> **EXECUTE:**<br> **EXECUTE:**<br> **EXECUTE:**<br> **EXECUTE:**<br> **EXECUTE:**<br> **EXECUTE:**<br> **EXECUTE:**<br> **EXECUTE:**<br> **EXECUTE:**<br> **EXECUTE:**<br> **EXECUTE:**<br> **EXECUTE:**<br> **EXECUTE:**<br> **EXECUTE:**<br> **EXECUTE** 

![](_page_2_Picture_15.jpeg)

**Composed to a full page**<br> **Tips on Lords of Midnight from Phil**<br> **McDonald, while author Mike Singleton Adventure/Contact**<br> **Level 9 11 Competition Corner** 

**FRIGHTURES O WAR GAMES O SIMULATIONS**<br>**4 Flight Simulators** 12<br>**Programs** for the ZX81, Spectrum, Atari,<br>The Quill, a roasting for and BBC test flown

**Publishing Director Jenny Ireland**

**Telephone number (all departments) 01-437 4343**

Micro Adventurer is published monthly by<br>
Sunshine Books, Scot Press Ltd. Typesetting by<br>
In-Step Ltd, 33-41 Dallington Street, London<br>
EC1. Printed by Eden Fisher (Southend) Ltd,<br>
Southend-on-Sea, Essex. Distributed by SM

![](_page_2_Picture_45.jpeg)

## **Competition Corner**<br> **Competition Corner**<br> **Competition Corner**<br> **Competition Corner**<br> **EDITORIAL**<br> **EDITORIAL**

**A profile of the Austin family — the people Competition Corner 46**<br> **A profile of the Austin family — the people Beyond offer 20 chances to win Lords of who bring you colossal adventures Midnight, Kriegspiel, or** 

**UK address**<br> **Micro Adventurer, 12-13 Little Newport**<br>
Street, London WC2R 3LD<br> **EXECUTE:** The real world some microcomputer companies are showing that they wouldn't do too well<br>
on their own games. SIMULATION GAMES allowing you to try your hand at masterminding an empire, a<br>business or even a Chicago gang are proving increasingly popular. But when it comes to<br>the real world some microcomputer companies are showing th

US address<br>
Micro Adventurer, c/o Business Press<br>
International, 205 East 42nd Street, New<br>
York, NY 10017<br>
York, NY 10017<br>
York, NY 10017<br>
York, NY 10017<br>
York, NY 10017<br>
York, NY 10017<br>
York, NY 10017<br>
Power in the US, a **Subscriptions**<br> **EXELU AND EXELU US AND CANADA EXELUTE ISSUES**<br> **EXELUTE ISSUES, US** and Canada air-lifted US\$33.95<br> **EXELUTE ISSUES,**<br> **EXELUTE ISSUES,**<br> **EXELUTE ISSUES,**<br> **EXELUTE ISSUES,**<br> **EXELUTE ISSUES,**<br> **EXELUTE** a dividend for Jupiter Cantab, Camputes or Dragon Data. And a bigger base is of little use when it contes to attacking a origer intact. Sinctuar may dominate the OK but it's railed<br>once in the US, although it's going back for a second attempt with the QL. Commodore's<br>global strategy has been more successful, wit

now to every point people airve, and now to avoid making a loss of being deposed. Or, as<br>our Mugsy reviewer described last month, when to buy or sell your clients, while keeping<br>your hoods happy and avoiding being gunned d

### **6**

**Wargames**<br> **Laurence Miller spies out the way wargames**<br> **programs** differ in complexity<br> **Gilsoft Gold** 20

**Gilsoft Gold Collection Collection Collection Collection Collection Collection Collection Collection Collection Collection Collection Collection Collection Collection Collection Collection Collection Collection Collection** 

**Software Inventory 24 New wargames, simulations, and adventures reviewed**

**Arrays** 30<br>**Arrays** 30<br>**Stephen Robinson shows how to use arrays**<br>**Your Adventures 36** 

For the Spectrum, text tidying, more complex commands, and a Daley trip into a minder's nightmare. For the BBC, how to score 100% on Melbourne House's Hobbit clues

**Adventure Help**<br> **Lords of Midnight**<br>
Tips on Lords of Midnight from Phil **Adventure** Help<br> **Lords of Midnight**<br>
Tips on Lords of Midnight from Phil **Allenge Adventure Help 42**<br>
MAD's agony uncle, Tony Bridge, helps<br>
nimself to a full page<br> **Adventure/Contact** 43

### **Adventure/Contact** 43<br>Readers cries for help — doubled

![](_page_2_Picture_58.jpeg)

![](_page_2_Picture_59.jpeg)

![](_page_3_Picture_0.jpeg)

![](_page_3_Picture_1.jpeg)

THE Valhalla piece in May's<br>
issue was a godsend, but now<br>
that Colossal Caves is<br>
becoming larger, how about<br>
something on that?<br>
I have solved Planet of<br>
De a t h, My s t e r i o u s<br>
Adventure's Circus, and The<br>
Mountai

![](_page_3_Picture_9.jpeg)

**SUITGETY** Playing the gan<br> **SUITGETY** EXERCISE THE EXERCISE TRENT TO THE RESERVANCE I discovered something<br>
HAVE I discovered something<br>
blayed it for two months, and<br>
have found Ofnir, Drapnir, to line 1470...: let L(<br>
a

First, Bizarre, is a freakish<br>
of the different of monkeys, lions,<br>
shopping trolleys, underwater<br>
breaking apparatus and giant<br>
Eish fingers.<br>
I would be grateful for any HAVE I discovered in<br>
Napin obtaining Felstrong in An early review of *Valhalla* to line 1513...: let C\$(4)<br>mentioned that you don't have These changes n<br>to play the game as a goody, so game more realistic.<br>I've carried out some experi- you print a few mo<br>ments and found o

**Figure 1**<br>**1999 • • And brain** Playing the game, I found Playing the game, I found<br>wo minor mistakes. The first<br>s that if you take the safe into<br>a different room and then open<br>t, the contents are transferred<br>back to the original room. To<br>top this happening, add:<br>o line 1470 ...

feeding the monster, add:<br>to line 1513 . . .: let  $CS(4) = \text{empty}$ <br>These changes make the

These changes make the<br>
game more realistic. I do hope<br>
you print a few more games<br>
which can be used on a wide<br>
variety of computers.<br>
Raly Tenbrink<br>
Pembroke

personality of characters. If<br>
baddy, to attack other bad<br>
characters he begins to become<br>
applies — a goody can become<br>
applies — a goody can become<br>
a baddy.<br>
I have found *Valhalla* AS AN avid reader of<br>
compulsive to p **EXECUTE:**<br>
Mas AN avid reader of *Micro*<br>
Adventurer since the first<br>
ssue, I decided to let you know<br>
about a few problems I have<br>
had recently. You feature<br>
several letters each month<br>
from people who have finished<br>
adv **Why do people offer help if they don't intend to reply to letters? Is it just to see their names in print? I am stuck in Inca Curse, Castle and Ketil; if anyone can help, all letters will**<br> **anyone can help, all letters will**<br> **be answered.**<br> **W.H. Gray**<br> **87H Tower Drive**<br> **Midton Midton**<br>**Gourock Inverclyde**

![](_page_3_Picture_23.jpeg)

**AFTER a month's perse-**<br> **Valhalla** - and what an<br>
excellent adventure it is! I have<br>
also solved *The Hobbit*, with a<br> **SAUC score of 88**<sup>1</sup>/<sub>2</sub> per cent, *Urban*<br> **Collapse** Upstart, and Mackensie, all I WAS very pleased<br>
for the 48K Spectrum. I am Blackham's program<br>
currently tackling the Level 9 Micro Adventure<br>
adventures.<br>
If anyone wants

![](_page_3_Picture_29.jpeg)

If anyone wants to write to<br>
me, enclosing an SAE, I will be<br>
glad to answer any problems I Spectrum! I add<br>
c a n a b o ut the above<br>
adventures.<br> **Chris Dale**<br> **Chris Dale**<br> **Chris Dale**<br> **41 Hoxton Road**<br> **Ellacombe**<br> Why do people of<br>
Blackham's program in May's<br>
Micro Adventurer. At last,<br>
something which would run on<br>
almost any computer, and not<br>
just the cheap and cheerful<br>
Spectrum! I adapted the  $W.H. Gray$ **program for my Apple 11e,**<br> **including an input routine** *W.H. Gray*<br> **including an input routine** *Midton***<br>
<b>inverbend**<br> **invercity on the game.**<br> **invercity invercity invercity invertigal in the game.** 

![](_page_3_Picture_31.jpeg)

# **Worth the<br>
money?**<br>
HOPE you can save me

I HOPE you can save me<br>money. I am new to adventure<br>games, but already have *Hobbit, Twin Valley*<br>*Kingdom,* the Level 9<br>adventures, plus others.<br>I'd like to know about a

![](_page_3_Picture_17.jpeg)

![](_page_4_Picture_0.jpeg)

![](_page_5_Picture_0.jpeg)

![](_page_5_Picture_1.jpeg)

# **If you think you've**<br> **If you think you've**<br> **If adventure** market by small<br>
software houses is to be<br>
challenged by the big guns of<br>
publishing, the traditional<br>
book companies.<br>
Hutchinson Computer Publishing, the new c

# MEWS The publisher **The publishers**

![](_page_5_Picture_7.jpeg)

![](_page_5_Picture_9.jpeg)

Hutchinson's challenge to Penguin<br>
"I have no interest in arcade style adventures," he said, the Fighting F<br>
"their day is past." The Forest of I<br>
"Penguin has no plans to re- Citadel of Chao<br>
release The Warlock of Fireto Mountain as an adventure Darryl Mattocks and Simon<br>game, as opposed to an arcade Ball, and the release date is set<br>game. But the company is to for Christmas 1984. game. But, the company is to

![](_page_5_Picture_23.jpeg)

![](_page_5_Picture_13.jpeg)

Hutchinson's chall<br>
and Fire on the Water, in<br>
September. The coding is being the strate of their day is pay<br>
done by Five Ways, a style adventure<br>
house. The programs will release The Warn<br>
include a real time combat rele

![](_page_5_Picture_15.jpeg)

![](_page_5_Picture_17.jpeg)

The original, best selling series

publish the next two books in the Fighting Fantasy series, The Forest of Doom and The Citadel of Chaos, as adventure programs. Programmers are

![](_page_6_Picture_0.jpeg)

# **Doomdark's** Eden Sa

BEYOND HAS sold 10,000 copies of *Lords of Midnight* in two weeks, according to publisher Terry Pratt. Most of these have been over the counter sales.

Mercenary giants and<br>dwarves feature in the first se-<br>quel, *Doomdark's Revenge*.<br>They will only help players if<br>suitably bribed. The game<br>should be ready by late Sept-<br>ember, although Beyond admit<br>it may be delayed.<br>Inter

![](_page_6_Picture_6.jpeg)

Terry Pratt

victories, one is a military

— the first within two weeks of to MAD, "there's no such publication. Three are quest thing as a fast book."<br> **Warmaster E5.95.** The master program, which is needed to play, costs different to *Midnight's* screens.<br>Four entries for the novel several publishers, and, as<br>prize have been received so far Terry Pratt wryly commented<br>— the first within two weeks of to MAD. "there's no such victories, one is a military<br>victory.<br>The book of the game will  $\begin{bmatrix} 7 \\ 1 \\ 1 \\ 1 \end{bmatrix}$ <br>probably not appear until  $\begin{bmatrix} 1 \\ 1 \\ 1 \end{bmatrix}$ probably not appear until  $£14.95$  for a cassette, or £19.95<br>some time next year. Beyond on disk.<br>are still discussing it with Versions for the BBC B,<br>several publishers, and, as Oric, Atmos, and Atari 800 are<br>currently be

# Adventurer<br>S Eden saw play

![](_page_6_Picture_34.jpeg)

![](_page_6_Picture_33.jpeg)

Players will be able to use up to nine spells, so long as they have the right focus objects with them. Iron armour can be

with them. Iron armour can be<br>worn for protection — but<br>hen no spells can be cast.<br>The game should be ready in<br>about two months.<br>Also being coded now is the<br>hird in the Silicon Dream<br>series, Return To Eden.

LEVEL 9's Pete Austin is Players will be able to use up<br>currently working on *Red* to nine spells, so long as they<br>*Moon*, a fantasy adventure have the right focus objects<br>with text and graphics. The with them. Iron armour

ctory.<br>The book of the game will<br>for the Commodore 64, at

French, Norwegian, Swedish, and Danish versions are pro-<br>mised shortly, and Dutch, Italian, and Spanish versions are being considered.

M C LOTHLORIEN'S  $E7.95$ .<br>
managing director, Mike The autumn will see the<br>
Cohen, confirmed that adapta-<br>
tions of the *Confrontation* American War of Independence<br>
game system, allowing An-<br>
game, for the Spectrum at

dom solution of the Conformation<br>game system, allowing An-<br>cient, Medieval, and Napolenic E5.95, and for<br>battles to be fought, are 64, BBC, and l<br>planned.<br>Also scheduled for release is<br>the second scenario pack for<br>*Confron* 

![](_page_6_Picture_22.jpeg)

E5.95. The master program, to create their<br>which is needed to play, costs<br>f7.95.<br>Translation of Redcoat, an<br>publication of Redcoat, an<br>American War of Independence<br>game, for the Spectrum at<br>f5.95, and for the Commodore<br>64,

THE QUILL is now available<br>
for the Commodore 64, at and Danish ver<br>
f14.95 for a cassette, or £19.95 mised shortly,<br>
on disk.<br>
Italian, and Sp<br>
Versions for the BBC B, are being consid<br>
Oric, Atmos, and Atari 800 are Amer

Italian, and Spanish versions<br>are being considered.<br>American speakers will be<br>pleased to hear that *The Quill*<br>is also available in America,<br>Canada, and Mexico, where it<br>goes under the title of *Adven-*<br>ture Writer. It is

![](_page_6_Picture_35.jpeg)

![](_page_7_Picture_0.jpeg)

**Warnumore**<br>
Additional split second, before the view appears on<br>
which are hidden from view and some chines<br>
split second, before the view appears on<br>
split second, before the view appears on<br>
split second, before the vie

the Spectrum keyboard. Unfortunately, I tall towers. If more than one person wants<br>am one of the many people who have fitted to take part, it is possible for each to play<br>a full stroke keyboard, and the overlay one or more a full stroke keyboard, and the overlay one or more characters, which<br>doesn't fit. Still, it is an excellent feature family.<br>and makes the package that bit more pro-<br>fessional. Inputs for the game are all by defeat Doomdar

At the start of the game, you control the<br>
four main characters. The central character<br>
is Luxor the Moonprince — he must rally<br>
the forces of the free to defeat the evil<br>
Doomdark (Spectrum). Luxor wears the<br>
moonring, wh

**you will find the story of the mysterious Fey. Corleth the Fey may be**<br>Land of Midnight, and the war of the army from the Forests of N<br>Solstice. **Also included is a keyboard overlay to fit** from the wise who live like<br>the Fey. Corleth the Fey may be able to raise and<br>army from the Forests of Midnight, while<br>Rorthron the Wise may be able to seek help<br>from the wise who live like hermits in their<br>tall towers. If more than one person wants<br>to t

Split second, before the view appears on<br>Screen. Therefore, you cannot see things<br>which are hidden from view and some<br>Features may be partially obscured, say by<br>rees.<br>Some of the features you will come

Some of the features you will come across are citadels, keeps, towers, mountains, forests and lakes, all beautifully drawn. The best view of all is of advancing armies, banners flying. Any ally, denizen or armies, banners flying. Any ally, denizen or<br>
enemy in the adjacent area in the direction<br>
In which you are looking, is drawn in the<br>
foreground in multicolour. There are<br>
32,000 possible views, eight from each loca-<br>
ion.

![](_page_7_Picture_12.jpeg)

attent Doomaark. The first is to gather as<br>
many allies as possible to your banner and<br>
bloody field of battle.<br>
You could also send Morkin north to<br>
If you want to frighten you<br>
find the Tower of Doom and capture the<br>
cou

![](_page_7_Picture_21.jpeg)

mature to done it). For the Keep of Londards and a save game option. It is possible to try either<br>quest, or both simultaneously.<br>There are no animated graphics that the Plating and the Plating of Midnight and yet graphics<br>

8 Micro Adventurer August 1984

![](_page_7_Picture_29.jpeg)

**Phil McDonald** goes in search of the Ice Crown — the object<br>at the heart of the Lords of Midnight<br>LORDS of Midnight<br>LORDS of Midnight<br>LORDS of Midnight<br>LORDS of Midnight<br>LORDS of Midnight<br>LORDS of Midnight<br>to least the s **more urgent matters. Enlisting an ally such as Lord Blood or Lord Shimmerill, automatically brings their armies to your aid. Visiting a ruin, a henge, a lith or a cave, you may find a magic sword such as Dragonslayer or Wolfslayer. On the other hand, you might find something altogether nasty.**

z-Ciair•••1—••••—•er• • ,— , • — **Z-•..; •**  $\overline{\mathcal{F}(\mathcal{F})\oplus\mathcal{F}(\mathcal{F})\oplus\mathcal{F}(\mathcal{F})}}$ 

![](_page_7_Picture_25.jpeg)

If you want to frighten yourself, you<br>could approach the pass to the north of the<br>Plains of Blood to see Doomdark's hordes<br>flooding through each night. Doomdark's<br>warriors and riders have different shield<br>emblems for each

Of the two victory conditions, defeating<br>
Doomdark's armies can be a protracted af-<br>
fair, likely to take several sittings (I still<br>
haven't done it). Fortunately, there is a<br>
save game option. It is possible to try either acking in so many other adventures and<br>games, fairly oozes from *Lords of Mid-*<br>night. You can spend hours just exploring<br>the landscape. The book includes a map of<br>the Lands of Midnight, which shows major<br>features such as

![](_page_8_Picture_0.jpeg)

![](_page_8_Picture_2.jpeg)

aren't told how many, or where they are, but I would guess at about 20. They take quite a bit of controlling once you've found a dozen or more! There are several extra nice touches such as Gothic writing and, best of all, whichever character or ally you are controlling, their own heraldic shield appears on screen.

![](_page_8_Picture_4.jpeg)

Each character has up to eight moves a day, depending on the terrain through which they are passing. Travelling in mountains can be particularly, exhausting. Characters and armies can be invigorated

to a greater or lesser degree, depending on what fighting or travelling they have done. Exhaustion can be alleviated by resting at villages, citadels or keeps, or negated by drinking at magic lakes.

Even when a citadel or keep contains no new ally, you can recruit a few warriors or riders from the garrison. If an army is facing insurmountable odds, it is easier to defend a keep, or better still, a citadel, than fight in the open. Your characters' horses may be slain in battle, and your warriors become exhausted quicker than riders.

Doomdark bends the Ice Fear towards his enemies and if the Ice Fear is strong, his armies are harder to defeat. The Ice Fear can be diminished if Morkin captures the Ice Crown or by defeating Doomdark's armies. Your allies will be afraid to a greater or lesser degree depending on the strength of the Ice Fear. If

> they become too afraid, some of them may refuse to obey or even desert. Several armies can take part in any one

battle or seige. When all of your characters and allies have used their move allowances for the day, you press the 'night' key. At this stage Doomdark moves his armies and the outcome of any battles, sieges and skirmishes are decided.

![](_page_8_Picture_11.jpeg)

Factors affecting battles include the strengths of opposing armies, the strength of the Ice Fear, the quality of your commanders and the involvement, or not, of Luxor. If Luxor is killed, you lose control of the Moonring and therefore all of your allies, unless Morkin can find the Moonring. If Morkin wears the Moonring, he can no longer continue his quest to destroy the Ice Crown.

To sum up, Lords of Midnight is well designed, well programmed, with excellent packaging, and is reasonably priced. This program deserves to be a financial success, to encourage other software houses to be more Adventurous. The author of Midnight, Mike Singleton, tells me there are two sequels in the pipeline. Personally, I can't wait!

**Adventure** : The Lords of Midnight **Micro** : Spectrum 48k

![](_page_8_Picture_15.jpeg)

**Fancy a game of** dragon slaying<br>and dungeon looting? All the best adventures can be found in

![](_page_9_Picture_1.jpeg)

![](_page_9_Picture_2.jpeg)

![](_page_9_Picture_3.jpeg)

![](_page_9_Figure_4.jpeg)

![](_page_9_Picture_5.jpeg)

![](_page_9_Picture_6.jpeg)

White Dwarf is the monthly magazine of adventure gaming.<br>Dungeons & Dragons, RuneQuest, Traveller, computer games, comic strips, news and reviews await you each issue, and fantastic colour artwork too.

White Dwarf is available on the fourth Friday of each month at your newsagent or games shop. Order your copy today. Only 85p.

![](_page_9_Picture_9.jpeg)

![](_page_9_Picture_10.jpeg)

![](_page_9_Picture_11.jpeg)

![](_page_9_Figure_12.jpeg)

![](_page_9_Picture_13.jpeg)

![](_page_9_Picture_14.jpeg)

![](_page_9_Picture_15.jpeg)

**The Giant in Fantasy** 

### 10 Micro Adventurer August 1984

![](_page_10_Picture_0.jpeg)

PETE AUSTIN, driving force behind Level<br>
9, belies the widely held view that only<br>
infant prodigies can be successful designers<br>
of adventure games. At 29, with two<br>
degrees from Cambridge, he may still be a<br>
prodigy — but

# **Expanding the Expanding the Success**

Level 9 adventurers, Pete, Margaret<br>and Mike Austin tell **Martin Croft** their story

**seems only to be answered about once in** game; on the other hand, he personally<br>does not care for telephone enquiries. The<br>solution which Level 9, along with other<br>companies, adopted was to offer clue sheets<br>to those who sent them an SAE, and proof<br>phenomenal — t

### **Magical music**

![](_page_10_Picture_8.jpeg)

**From left to right, Level 9's Mike and Pete Austin**

Level 9 has its own language  $- A \text{ code } -$ <br>as well as adventure, graphics and music<br>generators.<br>the children's book, *Eric the Viking*, does Music, Pete feels, is very important, but then Lords of Midnight, from<br>has previously been overlooked by game to be the game of the near fi<br>producers. He intends to have a score for been playing it all night l<br>his new game excerient inicity for machine code likes the way in which are<br>programmers, and will have massive which forces the player to p<br>potential as a games computer. Level 9, of fresh troops — a realistic<br>however, have no plans to **ticularly does not like the way in which the game has been slowed down; "HELP** seems only to be answered about once in solution winch Level 9, along<br>very ten appeals. The business of having to companies, adopted was to off<br>correct Australia is the animal of the summer. The animal of the tots<br>were the

![](_page_10_Figure_21.jpeg)

**August 1984 Micro Adventurer 11**

![](_page_11_Picture_0.jpeg)

# **Exploring The wild blue yonder**

PICTURE THE scene: "I say, Biggles old key), and the view from<br>PICTURE THE scene: "I say, Biggles old key), and the view from<br>heigh, the weaknothed area ("1 say, Biggles old wey), and the view from<br>spin in the old crate, these all help the pilot to pinpoint the another sickening plunge until the thing can<br>runway on which he must finally land. be brought under control. No fine-tuning<br>here! Hewson avoids the problems of Example and the view from the window is<br>
replaced by a plan view of the "play" area.<br>
This gives you an idea of where the plane is<br>
replaced by a plan view of the "play" area.<br>
The controls are comprehensive; to make<br>
the Forgian: I ne unimate turn in unis para is possion of tractive<br>program, though, is the final landing. Other instruments include<br>Fight Simulation became the yardstick Artificial Horizon, an<br>measured (programs of any kind, t

![](_page_11_Picture_10.jpeg)

colour and enhanced graphics capabilities<br>
ensured that, sooner or later, flight<br>
simulator programs would start to appear.<br>
Sure enough, they did! Psion and Hewson<br>
both released new versions of their<br>
simulators.<br>
For th

urned to author N wite, and, again, the<br>trogram was in Basic. The instrument<br>annel (drawn in white on blue) includes a<br>hand (drawn in white on blue) includes a<br>hand (drawn in white on blue) includes a<br>hand the position rel

 $\overline{\phantom{0}}$ 

### **Overshot**

As the plane nears the landing strip, it simulation at night! Thus t<br>appears in view. The ZX's low resolution which is such a hazard is n<br>means that the lines of the runway must — just felt as you crash in<br>take the form o

![](_page_11_Figure_18.jpeg)

![](_page_12_Picture_0.jpeg)

![](_page_12_Picture_1.jpeg)

the Spectrum. Only three options are they are selected by the pill offered the user — Final Approach, Take-<br>offered the user — Final Approach, Take-<br>are mountains which multion off or In Flight. Again, the aircraft in Look

**on screen, the instrument display contrast to Hewson's 80 knots at a puny disappears, making it necessary to switch 100 feet! Throw the F1 about the sky as continually between the two displays while much as you like — it'** real timp (a Cessina is the close:<br>
What makes Psion's program so thrilling<br>
is that the lakes and runways are seen in<br>
all the programs so far — the<br>
true perspective as the plane approaches Horizon looks authentic, we<br>
t they are selected by the pilot — here, ico, hair turged parties of the proparition of the cockping out of the cockping with must be avoided. Among help you, and the enemy for a colling the sky with, this time, a uniform by

— steer toward the beacon, until the cross<br>swings directly ahead of the little plane on<br>the radar screen. Above the screen is your<br>new heading, and the distance from the<br>beacon. If you are going to land, the<br>Instrument La

This program would be a sensation, and<br>
a very accurate simulation, but there is<br>
much more — on the opening Option<br>
Screen, you will notice two selections that<br>
don't appear on others in this review. As<br>
the plane you fl

back. Once you've had enough practice, it's<br>on to the real thing, and this time the enemy<br>will fire back if he has the opportunity.<br>Things develop into a real dog-fight!<br>Enemy planes are not visible until you are<br>within a protect them at all costs.<br>**Accomplished** 

available here, too, but now it is in much brakes, realistically, have to be if more detail and shows two runways: Club rev up to above the red line, brakes is a small airfield with a rather short away you go, hurtling dow

### **Thrilling**

All in all, Fighter Pilot is a very<br>
accomplished program. A superb fighting<br>
machine with very sensitive controls, state-<br>
of-the-art navigational aids, and a worthy<br>
opponent — what more could the Spectrum<br>
wwere ask of

For and 46K spectrum from whim one<br>program, thus making the thing not quite<br>is as complex, maybe, as many people would<br>ike.<br>However, with the continually up-dated<br>radar display, and multiple bar-charts<br>showing aircraft hea

![](_page_12_Picture_18.jpeg)

![](_page_13_Picture_0.jpeg)

**this machine, in every other sphere of "games" programs so much better than the Spectrum, has been poorly served when it**

however, the APX Fighti Simulator is, for assumes that the 1 ake-011 opulation some reason, extremely addictive, and you selected — and a shock is in some reason, extremely addictive, and you selected — and a shock is in s

![](_page_13_Picture_4.jpeg)

need is here — and you'll need it). This airliner — but those pilot assumes that the Take-off option has been watching the instrument panel selected — and a shock is in store! After a good time.<br>take-off, the horizon sudde — the cloud base is at 35 feet!<br>**Muck** 

14 Micro Adventurer August 1984

I personally wouldn't want to fly in muck (as the wear-to toce to the most to the more recent programs<br>potion, so continue we must — on the more recent programs<br>potion, so continue we must — and on the Aviator,<br>myina, the The Beeb Spitfire is the most realistic of<br>all the aircraft we have looked at in this<br>review. Nowhere is this more clearly seen<br>than in the first moments, when you, the<br>pilot, are beginning the take-off. Although<br>the Spitf

**airliner — but those pilots who like watching the instrument panel should have**

watching the misrument panel should have<br>a good time.<br>A cornsoft. Let's step back to **Aviator**, from<br>Acornsoft. Let's be charitable, and say that<br>the early releases from this company were<br>"thes in the water" to feel the te

![](_page_14_Picture_0.jpeg)

along the runway. The Spitfire in flight is small town or under a brid<br>very responsive, just as in real life. various feats, points are sco<br>As with most of the other simulators, it you can do them upside dov<br>takes a great machine, and spin into the ground (it's not against strange alien spaceships<br>a gain), One of the main drawbacks with incongruous to have to j<br>again!). One of the main drawbacks with incongruous to have to j<br>the Spitfire, a

• Share the secrets of a power that holds millions in its thrall . . . .

**Fringe**

allows aerobatics, and also<br>It is worth mentioning those "fringe" certain leeway in structural lin<br>programs that require a certain amount of Spitfire program for the BBC<br>flying skills. These include, for the ordinarily acc

small town or under a bridge. For these they are worth looking at if you get a thrill various feats, points are scored — more if from handling fast, manoeuvrable

various feats, points are scored — more if from handling fast, mancum do them upside down.<br>There is the added fillip in Aviator of The Flight Simulators we have<br>combat — but not with Messchersmitt here seem to fall into on they are worth looking at if you get a thrill<br>from handling fast, manoeuvrable<br>machinery.<br>The Flight Simulators we have looked at<br>here seem to fall into one of two types, of<br>There is the "seat-of-the-pants" type, of<br>which

**And for those who want to go it alone! Fighting Fantasy Steve Jackson £1.75** 

**as the throttle is pushed into the red, and the plane hurtles, at Mach 2, to 50,000 feet in just a minute or so. Which one you prefer, Biggles, must be**

**4**

<sup>1</sup>**r--**

-

.0 **APO :**

**Solut − there are no beacons** Commodore, which require the player to in just a minute or so.<br> **programs** or other navigational aids in the Spitfire. Ity a helicopter remotely. Although these Which one you prefer, B<br>
You

**which one you prefer,**<br>your decision. □

 $\sum_{n=1}^{\infty}$ 

 $\left\{$ 

### **Puffin Adventure Gamebooks**

### **FIGHTING FANTASY GAMEBOOKS**

The Warlock of Firetop Mountain Steve Jackson and Ian Livingstone £1.50<br>
The Citadel of Chaos Steve Jackson £1.50<br>
The Forest of Doom Ian Livingstone £1.50<br>
Starship Traveller Steve Jackson £1.50<br>
Deathtrap Dungeon Ian Li **Deathtrap Dungeon** Ian Livingstone £1.50<br>City of Thieves Ian Livingstone £1.50

![](_page_14_Picture_22.jpeg)

**if**

•immod,

# WE'VE GOT THE TALENT-

Amazing graphics, fast and furious action, challenging<br>strategy, compelling adventure – this first wave of games from<br>TALENT has got the lot!<br>Written by professional computer scientists using powerful new<br>programming techn

SPOT YOURSELF A TALENT GAME TODAY-WERE GOING PLACES - FAST!

![](_page_15_Picture_3.jpeg)

![](_page_15_Picture_4.jpeg)

![](_page_15_Picture_5.jpeg)

### **ARCHIPELAGO**

Dare you venture into the ancient underseal abyrinths<br>
which link the islands of the Archipelago? Fabulous<br>
iewels await you there — but the guardians of the<br>
treasure mark your every move, waiting to deal a<br>
swift and ter

### **KALAH**

One of the oldest games in the world! Originally<br>played by Bedouins using pebbles and holes scooped<br>in the desert sand, this strategy game has absorbed<br>the mind of man for thousands of years. Superb<br>graphics and music, wit

### **LASER REFLEX**

A new angle in alien zapping! Against a brilliant<br>backdrop of stars, you must defend your asteroid<br>base from wave after wave of swooping mutating<br>starships. Your defence – a powerful laser deflected<br>against a giant mirror.

### **\_AL 1110 alto** To: TALENT COMPUTER SYSTEM:<br>FREEPOST (no stamp required)<br>GLASGOW G4 0BR

### **WEST**

A compulsive adventure game set in a ghost town in<br>the Wild West. Your task – to flush out a gang of bank<br>cobbers and retrieve their loot – with only your trusty<br>steed and your six-shooter to aid you!<br>The first of a stunni

**PANORAMA (H)**<br>
An outstanding graphics package for the<br>
Commodore 64. Features include: free-hand<br>
sketches, circles, ellipses, block move, copy and<br>
reverse, magnification, choice of cursor, joystick or<br>
colour fill. PAN

![](_page_15_Picture_376.jpeg)

![](_page_15_Picture_21.jpeg)

### **DISCOUNT ON ALL<br>TALENT PRODUCTS!**

**GREAT** 

TRODUCTO

**For every TALENT product you order, we'll<br>deduct £2.00 from the price.**<br>This offer must end on August 31st so don't delay—<br>make sure you've got TALENT!

![](_page_15_Picture_29.jpeg)

### **16 Micro Adventurer August 1984**

### **INSTANT ACCESS 24 HOUR ORDERING SERVICE TEL 041-552 2128**

**1111111**

**-•-•,••• 00,ft, •••••••••**

KALAH

### **Please send me the following items:**

S.

![](_page_15_Picture_30.jpeg)

### **GOLD COLLECTION · GOLD COLLECTION · GOLD COLLECTION · GOLD COLLECTION ·**

The Quill is a major new utility written in machine code which allows even<br>the novice programmer to produce high-speed machine code adventures<br>of superior quality to many available at the moment without any O<br>knowledge of **you may give copies away to your friends. The Quill is provided with a detailed tutorial manual which covers every aspect of its use in writing adventures.**

# **Magic Castle**<br> **Rescue the Princess from the Magic<br>
CALD COLLECTION**<br>
Booby Traps. From The Golden Nib Of<br>
The Quill<br>
Comes a Gourmet Feast<br>
for<br>
Hungry Adventurers<br>
Volume 1<br>
of the<br>
GOLD COLLECTION

![](_page_16_Picture_6.jpeg)

**Devil's Island<br>
Escape from the infamous prison<br>
<b>maybe impossible, but what**<br> **alternative have you?** 

![](_page_16_Picture_8.jpeg)

**GOLD COLLECTION = GOLD COLLECTION =** 

 $\Box$ 

![](_page_16_Picture_9.jpeg)

**Spyplane**<br> **Can you survive and complete your**<br> **Can you survive and complete your**<br> **Can you survive and complete your**<br> **territory?**<br> **Mindbender.**<br> **Mindbender.** 

![](_page_16_Picture_11.jpeg)

![](_page_16_Picture_21.jpeg)

**Only you alone can save the world from the terrible power of the Mindbeinder. Barsak The Dwarf his ancestors from the underworld of mythology.** 

![](_page_16_Picture_23.jpeg)

**Africa Gardens**<br> **What is the secret of the deserted**<br> **Hotel and where are all the guests?.** 

![](_page_16_Picture_2.jpeg)

**Mindbender**

have selected this fine volume of adventures for<br>you to collect. Each adventure is complete in itself<br>and is presented in the distictive livery of the<br>series to grace your software shelf as you build up<br>the collection.<br>The

**Selected titles available from good computer**<br> **Shops nationwide including:**<br> **Computer W. H. Smiths, Boots, Menzies** *Notel and where are all the guests?***<br>
Or direct from us by post or telephone<br>
<b>Crodit Card Order L** 

![](_page_16_Picture_13.jpeg)

![](_page_16_Picture_14.jpeg)

 $\mathbb{R}$ 

**18 Micro Adventurer August 1984**

**Laurence Miller battles his way through another collection of wargames programs for the BBC and Spectrum**

PLAYER VERSUS computer war games gramming skill and is capable<br>provide one of the greatest programming an entertaining and challenges<br>challenges — requiring not only skilled pro-<br>provide a simulation of<br>gramming but also a Ine first category is the simplest to necessary to meet its<br>program but can provide an interesting situation appears fully inter<br>game if well done. Basically, the computer to provide a realistic sim<br>has a straightforward t

gramming skill and is capable of providing<br>an entertaining and challenging game. To<br>provide a simulation of a competent<br>computer opponent, this type of program<br>introduces "real-time" gaming in that the<br>computer's units mov and moves continuously, attacking where<br>necessary to meet its objective. The<br>situation appears fully interactive, but fails<br>to provide a realistic simulation in most<br>cases because the "real-time" element is<br>merely used to but for larger scales of comoat the rationale<br>hereaks down — with, for example, by no means as difficult a<br>division-sized units covering tens or first sight. Such a comp<br>hundreds of miles in seconds.<br>Imagine's Stonkers is commented: "I don't think this would hold principles of concentration of force, and be my attention for long enough, though I'm able to react to the player's strategy and sure my son would like it." It is unfortu- tactics my attention for long enough, though I in able to react to the player sure my son would like it." It is unfortu-<br>nate that such a technically proficient game There are a few war game<br>should have such a shallow content when A variant of the continuous movement offers five prepared scenarios and the game is one in which the human player has option to design your own.<br>a definite amount of time for making a **move, usually for each unit. This can work** Wery well when you're controlling units "Battlezone 20<br>
Yery well when you're controlling units "Battlezone 20<br>
ranging from individuals up to battalion<br>
and possibly regimental strength. In these and enoughler<br>
circumstan

![](_page_17_Picture_5.jpeg)

Unfortunately there are also games sure my son would like<br>which give the computer overwhelming nate that such a technical<br>force to disguise their basic simplicity. By should have such a shall<br>setting the player nearly, or the mumin range with the reappose to energy for each unit. The provided with such a concentration of force wery well when you're containt provided with such a concentration of force very well when you're conthat the player

and tactical analysis. Whilst not easy, this is<br>by no means as difficult as it appears at<br>first sight. Such a computer opponent<br>needs to be programmed with its objectives,<br>and then a series of methods to accomplish<br>hem. It

![](_page_17_Picture_0.jpeg)

# **War games how to beat the computer**

### **"Battlezone 2000 an enjoyable and exciting game"**

Although there are several other types of<br>war game, these three represent the

![](_page_17_Figure_13.jpeg)

![](_page_18_Picture_0.jpeg)

![](_page_18_Picture_1.jpeg)

Although only produced for the BBC B, range from infantry (short-<br>Lothlorien's Battlezone 2000 represents an and medium movement) the<br>mioyable and challenging game in the first (Ground Effect Vehicles we<br>category. Taken f

 $\;$  ,

The computer opponent's objective is for<br>the Ulf a real challenge for the war<br>the Ogre to exit the map on the side<br>simulation of combat on the<br>opposite to its starting point. That is Germany at some point in th<br>precisely w

Ground Effect Venicles with meanum-<br>range attack, longer initial movement and not expected to beat an is<br>secondary movement after attack — hit and conventional weaponry.<br>run) to the howitzer (long-range, powerful<br>attack an

**where** the map is the how itser (long-range, powerful attack and no movement after emplacement).<br>
To beat the computer, it is necessary to<br>
stop the Ogre moving, and to destroy all its<br> **priority is**<br> **priority is**<br> **bove** mecessary for the player to be very careful<br>in the choice of tactics to use, and to ensure<br>the best use of the individual units' Game scale represents tweetering the strengths, eg move in with a GEV, attack square and 12 h then retreat to preserve the unit. It is basic task being to survive for at least 25 necessary to develop specific tactics to deal turns, at which point reinforcement rates with an Ogre. Once you start winning there should

which an Ogie. Once you start whining there should allow the player of the part of levels provided to extend the against the computer oppone ten levels provided to extend the against the computer oppone are all the third c

range from infantry (short-range attack performing superbly if they can slow the and medium movement) through GEVs invading forces down long enough for (Ground Effect Vehicles with medium-<br>
reinforcements to arrive but are invading forces down long enough for reinforcements to arrive but are definitely<br>not expected to beat an invasion with<br>conventional weaponry.

Game scale represents two miles per<br>square and 12 hours per turn with Nato's<br>basic task being to survive for at least 25<br>turns, at which point reinforcement rates<br>should allow the player to force a victory<br>against the comp

The game reatures a multi-phase turn<br>sequence which allows the player a<br>plenitude of choices but a few points must<br>be borne in mind. This is a simulation: as<br>such, Nato forces should only attack a<br>computer unit when they h

will only attack anything that comes whill a warsaw Tact Torce of<br>range — it will not seek out and engage divisions. There are five scen<br>enemy units. The player is equipped with a together with an option to de<br>variety of u

**August 1984 Micro Adventurer 19**

![](_page_19_Picture_0.jpeg)

### **uffling the feathers**<br> **in the Quill's cap Tony Bridge dips into adventure ink and Gilsoft Gold feathers** in the Quill's cap

![](_page_19_Picture_3.jpeg)

Howard Gill of Gilsoft — giving you the opportunity to design your own adventures

**I HAVE BEEN extolling the virtues of** really has to be special to stand out from Gilsoft's **Adventure Generator** since the rest.<br>Quill was first released. Using this This month, I am going to look at a new program, anyone Deal was first released. Using this constraint, a ging the CBM64 can compose a machine-coded publishers of The Quill, Adventure. There are a lot of people with different writers handle the imagination to write absorbing Ot

really has to be special to stand out from 1983, it starts off with a n<br>the rest. featuring a 3D Diamond (an-<br>the rest. featuring a 3D Diamond (an-<br>the rest. featuring a 3D Diamond (an-<br>the rest. The Quill, and see how on

1983, it starts off with a nice title page,<br>
featuring a 3D Diamond (and Mr Gilbert's<br>
log?), and then goes into the scenario. This<br>
consists of the usual groan-inducing play<br>
on poor old Sir Clive's name: "The Sinclive<br>
D as possible, before the public begin to<br>doubt its existence." Hello, a very subtle<br>n-joke about the QL (and a year before its<br>aunch!).<br>The instructions that follow this opening<br>are repeated in a fairly similar form in

The repeated in a rainly similar form in<br>
many of the Gold Collection Adventures:<br>
the player is reminded of the Verb/Noun<br>
convention, and that the program will<br>
accept the first four letters of an object's<br>
name, thus sa

**20 Micro Adventurer August 1984**

![](_page_19_Picture_13.jpeg)

![](_page_20_Picture_0.jpeg)

![](_page_20_Picture_1.jpeg)

any Quill'd adventure, are immediate. into the corridor, at the end of which is a Almost straight away, the player is told that dutch of cruel guards. One of these will he feels hungry. In just about every shoot you withou adventure, this means that you have only a<br>
very limited number of moves before you<br>
the and this concentrates the mind wonder-<br>
the cell before you the cell before you the cell before you fully! If you find a way of stavi

**THE GOLD COLLECTION 48 K Spectrum 48 K Spectrum 48 K Spectrum 48 K Spectrum 48 K Spectrum 48 K Spectrum 48 K Spectrum 48 K Spectrum 48 K Spectrum 48 K Spectrum 48 K Spectrum 48 K Spectrum 48 K Sp** 

block), we see again those instructions that<br>we have come to know from the other Quill<br>adventures — Verb/Noun, first four letters<br>of the Noun etc. Somewhere in the two or<br>three pages of instructions, the program<br>tells you further instructions; but the inlay only tells you how to load the program, and that

black paper. The responses, as is usual with<br>any Quill'd adventure, are immediate. into the corridor, at the end of which is a **Example 1**<br>
"Briefly, your task is to escape from the<br>
infamous prison on Devil's Island....<br>
Then, if you survive the perils of the<br>
surrounding jungle, to reach the mainland<br>
and freedom!" The first location is "a grim<br>

In the cell before you leave — these may of<br>
may not be of help to you later in your bid<br>
for freedom. The Guards will plague you at<br>
the start, as they are rather trigger-happy<br>
(although the Tasty Pie may keep their<br>
(al

Series. The title page announces "Earlydays<br>
oading," which would seem to point to a<br>
follow up. The scenario of this PG-rated<br>
adventure goes like this: "In ancient days<br>
of the mythological underworld, the<br>
lwarves held carry all nine of the Treasures and sign the book at the end." **Conan**

Adventure to be released. Oddly, there is<br>no title screen, as with all the others in this<br>collection. This adventure has a pretty<br>succinct scenario — "You have to rescue<br>the Princess who is imprisoned in the Magic<br>Castle". Diamond Trail, highlighting the fact that many of the Quill'd adventures can appear the same sort of hazards abound (beware the booby traps and vampires, says the blurb): minefields can easily be stepped into, with fatal

Although I didn't get very far with this WHAT NOW and the one, I have the feeling that the later stages Responses are in variable will prove to be v-e-r-y interesting! makes for a rath **Barsak The Dwarf** seems to be suffe

![](_page_20_Figure_23.jpeg)

![](_page_20_Picture_8.jpeg)

![](_page_20_Picture_14.jpeg)

**THE GOLD COLLECTION COLLECTION COLLECTION 48 K Spectrum EXECTION 48 K Spectrum 48 K Spectrum 48 K Spectrum 48 K Spectrum 2.1 48 K Spectrum 48 K Spectrum 2.1 48 K Spectrum 48 K Spectrum 48 K S The design of the screen is rather nice —**<br>
The design of the screen is rather nice —<br>
coation descriptions, and dull white for<br>
wHAT NOW and the player's commands.<br>
Responses are in various hues, which all<br>
makes for a r

### **August 1984 Micro Adventurer 21**

![](_page_21_Picture_0.jpeg)

100% machine code text adventure<br>
Quill'. You must enter the human body, recover the islets and<br>
FLAGSHIP magazine introduces you to Britain's escape. Full save facility. 48K Spectrum. **DEATHSTAR**

![](_page_21_Picture_9.jpeg)

![](_page_21_Picture_452.jpeg)

\*ft

**Football Manager Designed by Kevin Toms** This outstanding game of skill and strategy is now widely available<br>and you can join the<br>many thousands of

Action from the game<br>
Matches in 3D graphics<br>
market • Promotion and relegation **Prices: BBC Model B £7.95**<br>
Commodore 64 **£7.95**<br>
Spectrum 48K **£6.95**<br>
ZX81 16K **£5.95**<br>
(N.B. 3D GRAPHICS ARE NOT<br>
INCLUDED IN THE ZX81 VERSION)<br>
Overseas orders add £1.50 Some of the features of the game.<br>
Some of the features of the game:<br>
• Matches in 3D graphics • Transfer<br>
• F.A. Cup matches • Injury problems<br>
• Full league tables • Four Divisions • Pick your own team for each match • As many seasons as you like • Managerial rating • 7 skill levels<br>• Save game facility **ddictive** Available from computer software<br>stockists nationwide, including<br> $\sqrt{\frac{1}{2000}}$  and **John Menzies** 

![](_page_21_Picture_18.jpeg)

Games

FOOTHALL<br>MANAGER

![](_page_21_Picture_11.jpeg)

### **ARE YOU READY FOR**

Warnual. AS the Last Jedi you must defeat the Emperor<br>
Manual. As the Last Jedi you must defeat the Emperor<br>
THE PBM CHALLENGE?<br>
The game responds quickly to your typed commands<br>
"The game responds quickly to your typed co The property trading game. Now you play against your<br>
computer. Full save facility. Manual. Supports ZX printer — all<br>
the features of the real thing and more. 48K Spectrum.<br> **ISLETS OF LANGERHANS**<br>
100% machine code text Everybody's a king to his home computer. But are Everybody s a king to his nome computer. But are<br>you ready to take the ultimate challenge of multi-<br>player play-by-mail (PBM) games, controlled by<br>programs far larger and more sophisiticated than<br>most home systems can hand

100% machine code area diese Down The Corridor. Shoot the Alien Craft. Avoid the force walls and<br>score a direct hit on the Reactor. Played on keyboard.<br>Kempston cursor joystick. Interface 2. 48K.<br>**ED** 59 Maple Drive The Co

![](_page_21_Picture_22.jpeg)

**Strategy Game of the Year 1983** (Nominated) **Golden Joystick Awards**

**Addictive Games**

![](_page_22_Picture_0.jpeg)

![](_page_22_Picture_1.jpeg)

**THE GOLD COLLECTION**<br>**48 K Spectrum**<br>**48 K Spectrum**<br>**48 K Spectrum**<br>**48 K Spectrum**<br>**48 K Spectrum**<br>**48 K Spectrum**<br>**48 K Spectrum**<br>**49 K Spectrum**<br>**49 K Spectrum**<br>**49 K Spectrum**<br>**49 K Spectrum**<br>**49 K Spectrum**<br>**49 K Sp electronic equipment, the uses of which you will have to discover. For one thing, injudicious use of the radio will alert the** injudicious use of the radio will alert the Adventure Generator<br>enemy to your presence, and I haven't insurmountable barrier; on<br>worked out how to use it to full advantage. programs written with The<br>This does mean, though,

**Adventures of**<br> **Adventures of**<br> **Barsak the Dwarf**<br> **Barsak the Dwarf**<br> **Barsak the Dwarf**<br> **Barsak the Dwarf**<br> **Barsak the Dwarf**<br> **Barsak the Dwarf** plane that you are controlling can easily, it write an the Coue, as went to consider to descend to a lower height. Too tension and storyline. With much of this, of course, and your plane THE QUILL, however, he attempts to

pleasurable to play, with some both funny to find the submarines where<br>and hard puzzles to solve. I can't get past about as they tend to do!<br>Count your steps carefully, the path is a (or Davis — again, bo<br>arrow one!<br>A Dung **Mindbender,** by Paul Styles, is a very<br> **Mindbender,** by Paul Styles, is a very<br> **Stylish adventure, written with a great deal** course, no ordinary hotel! The program<br>
of panache, and belying the underlying starts with: " stylus anventure, written win a great easy course, no branch posternational end panache, and belying the underlying starts with: "A MESSAGE "sameness" of Quill'd adventures. Sitting MANAGEMENT. WELCON peacefully in your of included for luck!). Kight from the title anyone could charge for<br>
screens (the majority of title screen in this<br>
designed the cover artwork) the player is<br>
plunged into a very atmospheric game. Of<br>
all these adventures, o Arica Gardens is an inole<br>
course, no ordinary hotel! The program<br>
starts with: "A MESSAGE FROM THE Spectrum 48K £5.95 each<br>
MANAGEMENT. WELCOME TO Africa Spectrum 48K £5.95 each<br>
MANAGEMENT. WELCOME TO Africa Silsoft Gold **screen display is very colourful, with text and responses being given multi-coloured boxes, though the over-use of BRIGHT and FLASH becomes a bit wearing on the** express. Unsually for a Quill'd program,<br>rare used in many locations (they are very<br>quickly drawn), and these serve to heighten<br>the atmosphere. The puzzles contained in<br>Africa Gardens are difficult, though logical<br>enough,

insurmountable barrier; once a couple of

nsurmountable barrier; once a couple of<br>programs written with The Quill have been<br>peen, others become instantly recognisable,<br>and then the program has to deliver a little<br>bit more. It's almost as if the player says to<br>inim

**Coffin**<br>The price of £5.95 is about the most that<br>anyone could charge for these rather The price of £5.95 is about the most that<br>inyone could charge for these rather<br>mainstream programs — 50p less would be<br>better! None of them live up to the<br>trandard of presentation set by, for<br>example, **Nosferatu** from Omn

**Crazy**

 $\overline{1}$ 

are on patrol, with the objective of graphics, albeit very simple<br>obtaining as much intelligence as you can are used in many locations<br>about Turyan military equipment. The quickly drawn), and these s<br>main objective revolve

![](_page_22_Picture_16.jpeg)

![](_page_22_Picture_17.jpeg)

### Adventurer

# **Ultimate**<br> **orchids**<br> **beware!**

What's on the Spectrum 48K Price £9.95<br>
Spectrum 48K Price £9.95<br>
Format Cassette Supplier<br>
Ultimate Play the Game,<br>
Ashby Computers and<br>
Graphics Ltd, The Green,<br>
Ashby de la Zouche,<br>
Leicestershire LE6 5JU.<br>
IF IT IS not

in the same genre, a multi-<br>screen graphic adventure with<br>superb graphics, instant rather jaded — software by

### **24 Micro Adventurer August 1984**

### "P.M. **•••••** RW-.-akT-\_-J

you have a new adventure, war game or real-life<br>simulation which you are about to release send<br>a copy and accompanying details to<br>Software Inventory, Micro Adventurer,<br>12-13 Little Newport St, London WC2R 3LD

**best swashbuckling tradition. Cassette Price £14.** In fact all the graphics are **Supplier** Legend,  $\Lambda$  first class and even the tran-<br>**Works, Bath Road** sition from screen to screen **Hounslow**, Middle (apparently insta

superb graphics, instant rather jaded — soft<br>response, and a whole host of and large is very meanse and a whole host of and large is very more<br>inter a waried monsters ranging from same. But Sabre Wull<br>hippos to parrots to only disturbs you the first time<br>you play until you are heard of, seen, are<br>accustomed to the flash. Valhalla on the<br>My reviews are generally After all, as Legend<br>rather jaded — software by reminding us, it did<br>and large i or advice — if you do not have<br>a joystick, buy one. It is not yes. If you've gaze<br>essential, but it improves the at the Spectrum<br>game no end. There is not fellow computer<br>much puzzle or intellectual and wished that t<br>strug

Cassette Price £14.95<br>
Supplier Legend, National<br>
Works, Bath Road,<br>
Hounslow, Middlesex.<br>
ANY ADVENTURE fan<br>
worthy of the name will have<br>
heard of, seen, and played<br>
Valhalla on the Spectrum.<br>
After all, as Legend insist

![](_page_23_Picture_18.jpeg)

In a master is an undoubted<br>
yes. If you've gazed enviously<br>
at the Spectrum screens of<br>
fellow computer enthusiasts<br>
and wished that the game was<br>
available for the 64, you will<br>
available for the 64, you will<br>
anot be di

**screen represents a sword, the 48K** owners. The game loads screen represents a sword, the on two sides with side one little blob on the right containing the loader, title represents a bottle of wine, and page, and speec

![](_page_23_Picture_29.jpeg)

**line follows the same pattern as the Spectrum version, minus a couple of irritating bugs that caused the original to crash**

**What's on the way in the adventure world — if** version, you'll like this, but personally give me the original version, you'll like this, but personally give me the original caused the original to crash<br>every now and again.<br>Nice graphics, no sound, but<br>s it really an adventure game?<br>If you liked the Spectrum<br>version, you'll like this, but<br>personally give me the original<br>Adventure any day. PG

![](_page_23_Picture_12.jpeg)

### **Ell** ETX-<br>phone **home**

**Adventure ETX Micro Spectrum 48— 16K Price £5.95 Format Cassette Supplier Abbex Electronics, Tavistock House, 34-36 Bromham Road, Bedford, Herts.**

Herts.<br>
THIS GAME, based around<br>
Mr Spielberg's profitable little<br>
celluloid piece, is very similar<br>
n play to Atari's own ET<br>
cartridge. It plays<br>
exceptionally well, and can be<br>
considered to have taken<br>
speech to its li

**There are two versions, one**<br> **for 16K owners and one for**<br> **48K owners.** The game loads<br> **on two sides with side one**<br> **containing the loader, title** containing the loader, the<br>page, and speech (for 48K<br>bwners). After waiting the<br>minutes this takes to load you<br>are told to turn over and press<br>play again. At last, one thinks,<br>he game is about to begin.<br>How much farther fr

![](_page_24_Picture_0.jpeg)

![](_page_24_Picture_6.jpeg)

by getting some of the fruit<br>that is lying around and eating<br>it whilst in an "eat fruit" zone.<br>Several other characters,<br>however, inhabit this planet.<br>One is the boy (Ernie), and the<br>others are the doctor (an<br>enemy of ETX)

zone, Jump north-east zone, dungeon you are in these<br>
etc.<br>
When in these zones you can<br>
wiggle your magic finger by allowing you to<br>
pressing 0 (which produces a known (e.g. "<br>
graphic reaction I would rather Terrible" or

and beeps for sound<br> **Adventure** *Monsters and* One of the main<br> *Magic* **Micro BBC** 32K **Price** of D&D is the com<br>
6.95 **Format** *Cassette* of fellow heroes<br> **Supplier** ISP *Marketing Ltd*. individual skills to<br>
FOR THOSE

adventure it lacks violence or (Fighter, Thiet, Cleric etc.)<br>
any conflict, as ETX submits and then choose your race (Elf,<br>
to all forces. But it does have a Human, Dwarf.) Finally, you<br>
certain appeal to me to beat my may **dungeon you are in the process of exploring. The game begins by allowing you to choose the name by which you wish to be known (e.g. "Olaf the Terrible" or in my case "Freddy the Frightened!"). You may now choose the character type you wish to be (Fighter, Thief, Cleric etc.) and then choose your race (Elf, Human, Dwarf.) Finally, you may purchase the weapons and spells of your choice by buying them with your initial supply of gold pieces. You may now enter the black pit at your feet which is the entrance to the world of Monsters and Magic. Sounds great doesn't it? However this game could give D&D a bad name. This is very similar to an earlier D&D game for the BEEB called The Valley, which also had some uninspired Mode 7 graphics and beeps for sound. One of the main fun aspects of D&D is the companionship of fellow heroes using their individual skills to overcome the hazards that lurk in the dark. A good micro game must include this by at least allowing you to be the leader of a band thus permitting you to decide the important decision "Who enters that dark room**

![](_page_24_Picture_26.jpeg)

rescuing, but still.<br>
The screen display shows an<br>
optional graphical picture of<br>
wherever you happen to be<br>
(which takes an age to appear),<br>
along with a chart of your<br>
progress. Time elapsed, your<br>
courage and stamina, a

![](_page_24_Picture_19.jpeg)

Adventure The Wrath of in the best 'Lord<br>
Magra Micro Spectrum 48K tradition, called<br>
Format Cassette Price £12.95 Shadows. You'l<br>
Supplier Carnell Software book, since it co<br>
Ltd., North Weylands Ind. of all the spells t<br> **EXECUTE SURVER EXECUTE SURVER EXECUTE SURVER EXECUTE SURVER EXECUTE SURVER IN SURVER SURVER SURVER SURVER WILL be physically impossible to <b>Make no mistake** solve a particular game in one adventure in the b sitting: the G

Records may nave to open a destroy the most<br>new category, specifically for sorceress in th<br>those people who have Continent", the evi<br>managed to solve the *Wrath of* Rescued from de<br>*Magra* in a single attempt. Ice Giants,

![](_page_24_Picture_33.jpeg)

**For less than thirteen quid, this is well worth buying. Any game that forces you to drink mead in order to survive can't be bad. PG**

### We The best books for the SUNSHINE Micro Adventurer

![](_page_25_Picture_1.jpeg)

### **Spectrum Adventures**

A major work by Tony Bridge and Roy Carnell which details the growth and development of Adventure gaming and then presents a full graphic Adventure game called 'The Eye of the Star Warrior' ISBN: 0946408076

commodore 64

adventures

### **Commodore 64 Adventures**

A blueprint for the construction and playing of Adventure programs based on a full text Adventure. ISBN: 0 946408 11 4

![](_page_25_Picture_6.jpeg)

Look out for the Sunshine range in W.H. Smith's, Boots, John Menzies, other leading retail chains and through our national network of bookshops and specialist stores. Dealer enquiries: 01-437 4343

![](_page_25_Picture_161.jpeg)

![](_page_25_Picture_162.jpeg)

![](_page_25_Picture_163.jpeg)

Name

Address

![](_page_25_Picture_15.jpeg)

The Ultimate Concept in Role-Playing Adventures \* Graphical & Text Games \* Customised Characters can be used again & again \* Game-Save facilities \* Battle-Magic \* Wandering Monsters \* Hidden Treasures

The Runelord Masterpack (Character Generation Module plus sample game) is now available for the ORIC-1 Each game can be played on its own or built into a massive 10 part quest! - new modules will be released over the next few months. Each game becomes increasingly more complex and will build into not just a game but a way of life!

### **RUNELORD Masterpack**

7.50 incl.

TOP QUALITY HARDWARE FROM MCP. FOR THE ORIC-1

GAMES CONSOLE - Speech synthesiser/joystick interface (Atari compatible) ORIC approved £79.35 SOFTWARE-CONTROLLED JOYSTICK INTERFACE £23.70 RS232 INTERFACE - Communicate or control serial printers with your ORIC £38.52

ALL hardware, except RS232-C switch is modular and will plug into expansion port. Fully compatible with ORIC-1 peripherals

### ALL PRICES INCLUDE VAT &  $P + P$

![](_page_25_Picture_25.jpeg)

DEALER ENQUIRIES WELCOME.

MODULAR CONCEPT PERIPHERALS **FREEPOST** 

![](_page_25_Picture_28.jpeg)

![](_page_26_Picture_0.jpeg)

First". A wrong choice could describes the poet"<br>
send a Dwarf in to meet a Frost an escape from<br>
Giant! world.<br>
This game is an endless In the poem, Dan<br>
series of boring battles with himself lost in a<br>
"A ORC" or "A GIAN **screen is continually clearing between each strike causing suffer torment from the display of hit and devils.** To points. In addition, after each **must pass through** key selection by the player, the **until they co** key selection by the player, the until they come to the centre.<br>
message PRESS ANY KEY is Along the way they meet all<br>
given which means you must sorts of mythical and historical given which means you must<br>press two keys for each characters: Cerebu<br>decision — which is obviously headed dog, Mono<br>a waste of time and effort. To the Underworld ar<br>add insult to injury, pressing a The nine circl<br>key whic

to crash — which won't make<br>
you laugh if you have been<br>
playing for an hour building<br>
later on a River of<br>
up your points.<br>
There is more to a good<br>
In marked cont<br>
The Hall of the Soul of the Green in ice. Not<br>
pretentio

describes the poet's search for<br>
an except from the Under-<br>
world.<br>
In the poem, Dante imagines<br>
world.<br>
In the poem, Dante imagines<br>
cerebus who stand<br>
himself lost in a dark forest guarding the path<br>
paramonises to lead

minth circle is where traitors<br>
scenario for an adventure is it?<br>
THIS IS Mosaic<br>
The game is somewhat<br>
reminiscent of The Hobbit,<br>
with castles, rivers to cross and<br>
several characters who appear<br>
to have minds of their o

describes the poet's search for incomprehensible to the

ncomprehensible to the snake-like tail hurls me<br>
computer.<br>
I had no luck trying to kill game begins again.<br>
Cerebus who stands stubbornly This is an adventured purchase of Hoarders and occupied for some tives<br>
Circle of H

which, by an account<br>and disappeared ten years ago. not exist has weird<br>You have been waiting ever those who experience<br>ince for the world to widen The game conveys<br>again, and now your chance to tial mystery create<br>find he game. This way much of the<br>fun of playing it is preserved.<br>The text reads well and is<br>generously supported by clues<br>and often extremely funny<br>responses. Surprisingly, the<br>word examine isn't recognised.<br>Instead you use 'loo propects, as well as to describe<br>
your location, and that caused<br>
me some initial confusion.<br>
There appears to be no scor-<br>
ng system either, although<br>
that is probably unnecessary<br>
with this kind of game. As for<br>
the occa and they take a while to<br>appear.<br>Like The Pen and the Dark<br>(Mosaic's previous bookware)<br>his is at times an infuriating,<br>but nevertheless entertaining,<br>game. The most annoying<br>feature of it is that whenever eature of it is that whenever<br>you reach certain locations,<br>uch as where your wife used<br>o go shopping, you are over-<br>come by the distance effect and<br>he game begins all over again.<br>Which is rather like what<br>appens when you g **you enjoyed The Pen and the Dark you're likely to enjoy this**

**Adventure The Inferno Micro** can take as lo<br>
Spectrum 48K **Price** £6.50 before enterin<br> **Format** Cassette Supplier instruction.<br>
Richard Shepherd Software, The game<br>
Elm House, 23-25 Elmshott feature. You<br>
Lane, Chippenha

First SURFRISING where which saves the wise some people get their ideas the pretty pictures<br>from. Who would have Unfortunately, the thought, for instance, that a tions are inadequated 13th century epic poem own and you mig

**own and you might just as well** and disappeared ter be reading a road map: "You You have been w wade across the river. You are since for the worless in the first circle of Hell, limbo. again, and now you The castle is her

![](_page_26_Picture_24.jpeg)

**snake-like tail hurls me back to the entrance to Hell and the**

**game begins again. This is an adventure which will no doubt keep me occupied for some time yet; without the sophisticated animation of The Hobbit, it may not have such lasting appeal. JF**

# where?' and whatever I keyed may not have such Is<br>in wasn't understood. And appeal. JF<br>stone is no good either; a long<br>**Things** fall

**Adventure** The Width of the game. This way mu<br>
World Micro Spectrum 48K fun of playing it is price £9.95 **Format** Cassette The text reads were supplier *Mosaic*, *Baffins* generously supporte Lane, Chichester, Sussex. and

![](_page_26_Picture_27.jpeg)

### **August 1984 Micro Adventurer 27**

![](_page_27_Picture_0.jpeg)

![](_page_27_Picture_5.jpeg)

tration exercise to study in con-<br>
iunction with the instruction more), whilst s<br>
manual, and seven different air the flight and<br>
traffic situations through tions for that<br>
which to progress.<br>
The time limit<br>
The system op

sented by a small white block<br>and short, dotted trace show-<br>ing its present course and display. An aircraft is repre-<br>
Bisplay. An aircraft is repre-<br>
eented by a small white block more the bett<br>
ing its present course and for any safet<br>
speed. All aircraft remain safe-<br>
such as not r<br>
speed. All aircraft re

evel is to land as many aircraft score at that<br>as possible (ideally ten or redemption.<br>more), whilst strictly observing Judging by<br>the flight and safety regula-<br>movement of<br>tions for that particular level. the simulatio<br>Th

### 28 Micro Adventurer August 1984

Points are awarded on a Points are awarded on a<br>nore the better, quicker the<br>better basis, but are deducted<br>for any safety infringement,<br>such as not maintaining ade-<br>quate height and distance<br>eparation between aircraft.<br>This specific breach of ru

(returning to menu), should<br>you decide that your ailing<br>score at that point is beyond<br>redemption.<br>Judging by the accuracy of

Fudging by the accuracy of<br>movement of the radar 'blips',<br>the simulation was obviously<br>well researched and is a very<br>enjoyable exercise in concen-<br>ration. LJ

![](_page_27_Picture_13.jpeg)

Simulation Heathrow Air<br>
Traffic Control Micro Com-<br>
modore 64 Price £7.95 For-<br>
consultants Ltd., Hewson<br>
Estate, Abingdon.<br>
Estate, Abingdon.<br>
THE PROGRAM is designed<br>
interior of the function of the function with the in shapes to represent the missile superimposing<br>bases, white blips, the incom-<br>ing missiles, a black blip, a the missile base.<br>missile aimed at NORAD, and next missile  $\ldots$ <br>at the side of the screen, the The game is<br>curren what you see is a stylised land-<br>scape, and, in the top corner,<br>an arrow to indicate where the<br>missile is, if it is off-screen.<br>The game works by swopping<br>between screens. Each screen<br>scrolls up rather nicely, instead<br>of c Fracture and on comes screen two. Kill<br>the missile you wish to destroy,<br>and on comes screen two. Kill<br>the missile within the time<br>limit, and screen one scrolls<br>back. Now you're on the bank<br>of flashing lights. They freeze<br>

superimposing the small grid just another<br>on the larger and you've closed borer. The gan<br>the missile base. Then on to the next missile is very fast mov-<br>just sends mo<br>missiles, and giving. You can't really do any less time

ust another Zap-an-Alien<br>porer. The game does not<br>nave difficulty levels as such, it<br>just sends more and more<br>missiles, and gives you less and<br>ess time to wipe them out.<br>Ultimately you lose; as they<br>point out on the casset a game then the only winning

Game Computer War Micro thermonucle<br>VIC 20 Format Cassette Price nobody win<br>f5.95 Supplier Thorn EMI left half of the<br>I ALWAYS thought Thorn of rapidly film<br>EMI made those wide screen  $6 \times 9$  block, a<br>film adverts that Cin

rim are verts that Chienal soles and constants of the particular sole and the point of the second scheme of the later.<br>
throught that the leader page out of the fig might also be in this form, but What you see is a this wa

you will do only marginally point out on the cassette insert, better with a bad joystick. The 'If global thermonuclear war is graphics are very good, and a game then the only winning because of the two stage nature move is This is a thinking game, not have a certain fascination. SS

![](_page_27_Figure_23.jpeg)

![](_page_27_Picture_22.jpeg)

# **Not much visible<br>Beyond the Cover**

# **Book Beyond the Arcade Adventumers Author Nicky Palmer** Publisher John Wiley & Sons/Mosaic Publishing **Price £6.95 Appendix NICKY PALMER is a very** anywhere well-known name in war- surely necessaming circles as an autho

editor, contributor and critic adventures? T<br>as well as a games designer. It reference to<br>is therefore with a certain really nothing<br>amount of respect that one novice would<br>approaches this latest volume There is all<br>from

Adventures are covered<br>
rather sketchily - I couldn't,<br>
for instance, find any<br>
reference, except in the<br>
Appendix, to Infocom, or<br>
anywhere to Scott Adams,<br>
surely necessary candidates for<br>
inclusion in a round-up of<br>
adv

on how to market your own<br>adventure.<br>After a few rather uneasy<br>pages devoted to adventures,<br>Palmer eventually works his<br>way round to wargames, and Palmer eventually works his<br>way round to wargames, and<br>here he is on much firmer<br>ground. The discussion quickly<br>gives way to a look at Play-By-<br>Mail Computer-moderated<br>Games, and this takes up half<br>of the book.<br>All the old they are all accorded much<br>more space than many of the<br>adventures seen in the first part offered by<br>of the book.<br>First part of ferrol by<br>the variety).<br>First part of advice on pay for this bo<br>playing these complex games.<br>Th

on vour Computer

••• •

Adventures like The Hobbit adventures are looked at — he says that of the book<br>"it seems unlikely that this is Here the guite the start of the new age find plent<br>of adventuring that the playing these<br>designers would have u

![](_page_28_Picture_12.jpeg)

to.95 is a very high price to pressured in<br>pay for this book — it's a nice Computer A<br>afternoon's read, but is too pander to the<br>basic for the experienced Thus the boo<br>computer wargame player, and two stools,<br>not basic en

offered by other people" write a detailed volume about variety). Play-By-Mail games, and was <br>
£6.95 is a very high price to pressured into including<br>
pay for this book — it's a nice Computer Adventures to write a detailed volume about<br>Play-By-Mail games, and was<br>pressured into including<br>Computer Adventures to<br>pander to the current vogue.<br>Thus the book falls between<br>wo stools, and ends up<br>offering nothing new to<br>anyone. TB

believe," and then goes on to up your own PBM game<br>say, "a stronger candidate for (advice of the "buy a magazine<br>the New Age is Valhalla." and get an idea of what is<br> $\frac{1}{2}$ <br> $\frac{1}{2}$ <br> $\frac{1}{2}$ <br> $\frac{1}{2}$ <br> $\frac{1}{2}$ <br> $\frac{1}{$ input/output messages and the about a third of<br>current graphic screen. The total screen and<br>island is divided into a number of such screens and by moving off the edge of one, you enter Unfortunately<br>the next. Each screen o

![](_page_28_Picture_20.jpeg)

document. Of course it is<br>difficult to know what a two<br>nundred year old computer<br>program would look like<br>(historians have not done<br>nuch research in this area) so<br>Crusoe settles for a historical<br>atmosphere rather than

![](_page_29_Picture_0.jpeg)

### Thanks to arrays for the memory

Stephen Robinson's adventure explains how to use arrays in adventure programming

![](_page_29_Picture_292.jpeg)

ALL OVER THE world programmers are retiring their joysticks and entering into the realms of puzzle solving fantasy. You, the user, can become lord and ruler of any world you care to create, where the only limitations are those of your own imagination, be it a world of dark sorcery and barbaric lore or far into the future where the endless stretches of the galaxy are yours to roam in search of your fortune. There are no rules or regulations to follow when writing an adventure as you are the creator and absolutely anything goes.

Writing an adventure can be very satisfying as you watch your friends trying to overcome the problems that you have set. As adventure games consist mainly of problems and puzzles to be solved great care must be taken in their planning stages. If the problems are too easy then the adventure becomes boring, the challenge no longer exists and the adventure is soon completed. Likewise, if the problems are too difficult the player may soon lose interest or will still be trying to cross the dark foreboding abyss months later. It is therefore very important to plan the various puzzles carefully, trying to strike a happy medium between the two. A good idea is to invite a friend to try the problems; this will give you some idea of the responses as it is very hard to judge them when you know the answers. Many styles and techniques can be adopted when writing adventure programs. Adventure programmers are constantly searching for new techniques to use in their adventures, to simplify and shorten the various routines that are used. The most efficient that I have found so far is to base the complete system on a data array. By doing this memory is saved and the general structure of the program is far simpler and a good deal less tedious. The structure is formed mainly around variables that are constantly changing and must equal certain values before the game can be completed. The Spectrum's standard variables can be used but these are very limited unless you are prepared to take the long approach, though I must add that this method is very memory consuming and in an adventure program saving as much memory as possible is the key factor. In general such a program would take two or three times as much memory as one based on a data array.

![](_page_29_Figure_6.jpeg)

### **Subscripts**

An array consists of a set of variables given the same name. In the demonstration adventure with this article the array L() is used. This bears no significance to the actual structure of the program as any single letter array can be used. The variables are distinguished by a number enclosed in brackets immediately following the array name. This is called a subscript. The array system uses a single subscript in the form  $L(1)$ ,  $L(2)$ , etc...

There are various ways of using an array

![](_page_29_Picture_10.jpeg)

30 Micro Adventurer August 1984

![](_page_30_Picture_0.jpeg)

Med in the array 0(), creatures or monsters<br>
in the array M(), and so on for each of the<br>
categories. An area of memory would have<br>
to be set aside at the start of the program by<br>
dimensioning each of the arrays used.<br>
Usi Using arrays in this way is fine, although if<br>a save feature is to be included the program<br>would have to save each array in turn. As<br>many arrays could be used in the program, would have to save each array in turn. As<br>
many arrays could be used in the program,<br>
saving would appear clumsy and prolonged<br>
as each array would be saved and loaded<br>
separately, with the program stopping and<br>
starting t **combining each of the arrays together as**<br>
one, the save routine would be simplified<br>
and its presentation greatly improved.<br> **Reduction**<br> **Reduction**<br> **C**<br> **Reduction**<br> **Reduction**<br> **Reduction**<br> **Reduction**<br> **Reduction** 

To show how using an array is better<br>
than other methods we will look at the<br>
instruction that is used to pick up any<br>
objects that you may find. An early system<br>
that I used would take the first three letters<br>
of the obj an must<br>
where In is the variable that holds your<br>
order the same to equal the<br>
once they are taken, are made to equal the<br>
value held in the variable inv.<br>
The value held in the variable inv.<br>
The value held in the varia **program and to read them into an array when and where they are needed. To take**

**an object using this method the program**<br>
line would look like this:<br>
If 01 (1to3)= N\$ (1to3) and L(o)= L(ln)<br>
then let L(o) = inv<br>
The only other lines needed in the routine<br>
are those to restore the object data and to<br> 190 RESTORE 9100 **• • • "I .1••• :••• 1 L• I • •I •-••.- ; .74 : - •••• •••:• •••• t t :**  $\mathbb{G}$  :  $\mathbb{S}$  : **• • • 1 1 el. • le 1 •••• • •••• • • •** • • • "••••••:, . **t • a : 1.••• I :71 ••••• - • L • 1 \*Mtn : MN. I : i : t : MU • • dm. .1-711 t t •=0, : : t • • • • ; • 11111P•31 ...ma a .7.: •••• : 1 •** 140 PRINI TYPU <u>are the Printil</u> **I I : ; r..4 1 s•-• r•t" 1 t ' wi 1 •••••; I r. , •ts** .. ,\_ **a.....: 1... -... •••••, - ....., . • a t I • • Re 1".'1 8% I r.. i •, 0 • • • • : I 2 :** 321 IF !(25)=3 AND !(17)<br>PRINT "There is a bole : l(25)=3 AND l(17)=1 THEN<br>There is a hole in the a **: • a I I 1 3.1 I • • . 1 • • • • • : ••••• •••• • • ••••••• • •••• • Me 8 =IP i8 • ; •• 1 • : •• • • ••• <sup>1</sup> • • .7•••• • ,•••••• ;.. ••• MO. : 1 J.**  $\overline{P}$ R TNT • • • • : . a : : **t t•••• ••••N ;.•• 4. ••••• \*I• •••• • •111 1 3 1 P1 ••11 2 .11 I 1%• • •••• •mk • ••• •••• , 11'; 1••• • I • : : •••••• : • • • J 1..1 1.1 I• • 1 :** • • , , , **!MIME. WD from the allotment I moo • i , t.. 1 .11• t • • • • Iow. <sup>11111</sup>** I i% **%II I • • • ••••• 1 Immo ••• p.; : 1 1. 01•1,, ••• I 1 : : 1111 : I %a 22 I • 1 • r•-• !! •••••t I • I • •• la• • • .,•••• t • • • • ; i•! ! • • ..81 0000 • • • • : r •+; IC a: ••••• r ..•••• "mg, i : I••P••• • • 1. 1 • • •1••• • wow 1 • 1.1.t I ir• •••., t • • • • • ; : .•••• z 1r.• a t •••••• s••••• o t : •••••• a ; • • •** 27 IF (120<br>RINT "One **10 1 (25) =7 THE** INT "One of the tree's has be **r-• ; i ...; r- t' ;:•' : : •••• . g\_ i• I I I I I I I I I I • • I • I I .: • : • . •41 • • Immo . •'''' ' I : -••.•• I • I I I.. • I I owl., 1 1 1% : : • • -1 .1 ' 7 1 ...: : • • • •• ...MD : ; t• • • 1 • • ••• MO • • 111•••••** PRINT "The is **! -....• ! ..! ,' ' :Fry : i% i r , : I : •ol 77:-.• I •••-• •••,-• •.• L • ..... + ..6., ! o I r•-• 1 MIER• 088.81 •••• 1,.. • \_ • l• .• . ....• I.. IL I I 1 1 holit: 1.. t 11;.. 1•1',.,.. • ."' : 7 MN, I FRINT "The is a short stump wh**<br>Te all tree has been felled " **3 • •••• Loa 1% ''. i% I r. % 11•. a: a.. 1;.. al... a...a ••••• a -.Di 111,1 : I I i t • I Imam, 8 : t IF.. 1•.• I I LI 1. 11= .... am Imm, • dll• • • • • Lomb . : •Th I 8 4 1 ••1• • : .1 • , 4 • • : t • ••••• . 7 . 1 ..... I -• 4 • • •• 11e' ! '1! I..... i.,. I. I ..7t 1 H • ...L. -- \_. • • -1 a • • • • • ••=rilp • ,.•••• ,111111•: • • • • dInt. AMMO ../nt • I • r . • .oz IL.1 7-7. : • 1 : • 1 IL•lo• I ••• 41•••• • v... a • .••., • . .1 miming, 71 7 • F".8 • • ..••• - - I -1 ! '' 1t • : <sup>I</sup> • • limom.,•,1 • • t•• 1 1 4••• 1 1 11111 : : • 1 1•1 • • : •4 ••••• % ••••• le 3 I • -I loo••••**  $\textsf{P}\textsf{R}\textsf{INT}$  :  $\textsf{P}\textsf{R}\textsf{INT}$  "Visible exit • ••111 I 11. **•,••• ••• •,=• WORM,. OMMIP a <sup>8</sup> I\_• .; • 1 11% 11••• : • " ; 4 • 1 1 • : Woo le 1 I I I 111 ; I • • ••••••• • I • • • • ;81. ; 889 ; I •ol ••••: 1111 1 I I** 5<u>5</u>0 IF n\$(3 To 4)<>"--" Then pr **- •**  $INT$  "EAST: **=1. ,••••• ;74 -r• i = 71". • a= tit : •••• • •000 : I • L • • I 1 I 1I1 • : • ono :IS • Imo: : I • • • • I I %. ••• • to t I• • •• : : • • ••••• • • ••••: I • • own how** ri **I I S I • • • I I ••••• ••••• i• 1•• I ; • i • • 7.0 t • 1 ••• wow • ....ore ono •••Mi MINNOW •••• :I I 8• • ; t, 3 111 i ••• • .1 1 3 'II. • • ! ' to ' : •** : • ••••. **7. i 1 I I I .8 11, • • 111 I I 6111 4 I•+ or • 1••• • \*P. 1 NMI, 6, • /.1E: 1:•811 88891 le 1 'Mil 1 I I I ••••••• • • ••••• • • •huge • • I i I Po 1 590 IF n\$(11 TO 12)** <>"<br>PRINT "DOUN:":  $PRLINT   "DQUN: "$ **• • (nom rpm ir. I le • \*NW to• • I 11. ! r-s T'** I : ,**<sup>I</sup>** Can see. AN SEE."<br>B10 RESTORE 9150: LET fl=0 **620 FOR 1=1 TO 8:** 320 FOR 1=1 TO 8: READ 0\$,0<br>53<u>0</u> IF ((0)=[(25) THEN PRINT 0\$  $E$ <sup> $\uparrow$ </sup> $i$  $i$  $i$  $i$  $i$  $i$  $j$  $j$ **B40 NEXT 150 IF fl=0 : : ommoo : t ar.4 7 : t 11•11110. • ••••••• t •; : • IF •••1 MIL 111 : I I • • • REM** special." **660 60 TO z**  $\pm = 5.4$ **•ri- - r-- 1+- t\* -7 1 .11 I :wow • • t ; I %I** - • •  $- - - -$ **1+•1: • I I II • •I I II M •** • • • • • • **• ••••• I • : 2 "1". •Lt : s I • • 4\* .1 • : '7 .7. •••!• . •"., T:.• 1.1 ti....i;I**  $\sharp 1$ ; "I DON'T KNOW HOW **: ! I II I 7.- e.. i dil•M : •••••• • • r-**  $#4: "SOMETHIN"$ **• : --- I ,-," 7, •••• • le 1 I I ! 111 : I I I ; t . • • ton In so :I Ing In •11 1111 .• • 12 MI. • 2 ••• ../111•1111•** • •  $HEN$  **PRINT** "Noth: **6a• • I% IMI • a ./It It Nano. It- so • •••• --, =1 2 IR MO 2 oalm• A.MEMIEL •••1 HEN DD I t I I 1.1 /1• 111•** THEN **!** *P* **14 <sup>I</sup> 11••• I lam! • P • t t • • •**  $\pm$  (9 TO 10) = "13"  $\frac{1000}{1000}$ , IF  $\frac{1000}{100}$  , THEN PRINT "Go whe **1 L• : lo••••• I le :**  $GO$  SUB 8000 **: 11. • • 0 L.11 ••• •• , I.....: 1 ,--1 1 I • 1** 1020 IF (25)=4 AND ((19)=1 THEN ||  $LET 0# (3 | T0 | 4) = "05"$  $1025$  if  $(25) = 3$  AND ((15) =1 THEN **s7--, --E. f•-• ri- I. T.1 ''..T a •"': • • ! '1! I ". , .11.. i ' -7 ..11.. •• .•L 1 .7 ! ! ! 1••• ! -1**  $1030$  IF  $c = (1, T0, 1) = "n"$  THEN LET  $m = \pi + (1, T0, 2)$ **t. ! i ..,...1 • 4 I ."..111 I •.,....I I I : • •ONO •••• • : •"; I7.••• ••; I• I I loom •1• Pi. I. •1 •'s 1..".1 • 1 11 ..... : : • so, : : Lo• le 1 I ..r•1 I \$ I • I ..I. . 1 •••• 1.8••MEM • "... i•i 817 88 • i I I 11 /='• ; n**\$=n\$(3 TO 4) **.1- -1 o et, • le : • I be : ...moo • I el Pi I • I !** IE  $\leq \frac{1}{2}$  (1) TO 1) = "s" THEN LET **roe- I --P-: ri- - I••-.: 8 ••PI ri.-I ..= I • T I la :, •• ••• <sup>I</sup> t • • • • •11 • 11 . 17; 11••••• • -r I ••11 : 4** (1 TO 1) = "w" THEN LET **III "1,881 I I 1 : ..et ; ; • • • •••• • ••••••• ••••••= •111. I •et <sup>i</sup> I I., I , ,4•• •, I I • • •••• 111 : • - I : t ; •-• • ,-- • I I I 1•1 •••• : I 111 -I I : • • • • • •1 :71 a - rIr i •11; s •1 ••• • • ,sa Ls.it ; I L' t IV WEB MIM• •••••••• • 1 111 t 4•••••• I •: ss, • I MEM 8 1 3 • • I ••••• t %I • • 4••• !** I ta I **r•• • • t F**=n\$(11 TO 12) **III 11P% •••• I 1 •1111 I I •I ; I I . • I ••• .. • •••• • • • • • • • . g•• . leMEM I I I I I I 11PI ••• 1 owl. IN. • 8.'8'8 7. I••• I .4 s I I LI 1 .1 ;.7•I I.117t T. ,...... ri- -,.. • • : ....- - • • • i 1...! .1.- Ir ..1 :.-.•, •.--: -- INT "YOU ••• . I-. •• 4. i:. • ••1 I I + %... % I Mb 1 ..,... ••••1 .I. • 1 • I I : • • • : • 1 I 1 I, no, ..... ••••,**

![](_page_30_Picture_7.jpeg)

urer

![](_page_31_Figure_1.jpeg)

program, a detailed look at the structure of one of the routines is needed.

Staying with the subject of manipulating the objects, the routine that allows the player to pick the objects up starts at line 1500 of the demonstration adventure. At this stage the program jumps to line 9600 where a check is made to ensure that a noun has been input, in this case to see that an object to be taken has been specified. If no object has been entered then C\$ remains blank and the response "take what" is printed to the screen. Following this control jumps back to the start of the main loop at line 100.

Line 1510 checks that you are not already carrying too much. In this case the maximum number of objects allowed to be carried at any one time is set to 3. The array variable  $L(14)$  is used to store the number of objects currently being carried. Providing this is equal to a value of less than 3 the program is allowed to continue, otherwise a suitable response is printed and control again jumps to the main program loop.

Providing that you have passed this stage the program will now be at line 1515. This line firstly checks that you are inside the castle  $(L(25) = 5)$  and that you have taken the giant's golden egg. If so the giant is awoken (by letting  $L(16) = 1$ ) and there's no time to hang around for fear of being devoured by the overweight monster... The following lines form the heart of the take routine. Starting at line 1520, the object data is restored. The data for the objects is held at line 9150 taking the form: DATA " object name ", object number By assigning a number to each of the objects it is far easier to manipulate them when checking that they are at your present location. Line 1530 starts the main loop that checks which of the objects is to be taken. In this case the value of 8 is used, as there are 8 objects used in the adventure. This of course, would vary according to the number of objects that you use in your own programs. The object's name is read into 0\$ and its number is read into the variable 0.

### **Matching**

The next line (1540) is where it all really happens. Firstly the program matches the first three letters of the player's object input with the first three letters of the contents of O\$. If a match is found and the object L(o) is equal to the player's current location number, the value L(o) is changed to equal 10 showing that you are carrying the object. If after taking an object you type "look" you will find that the object is no longer displayed at that location as its value is now 10 and you are carrying it. The inventory count is increased by 1 (ie  $L(14) = L(14) + 1$ ) and the program jumps to line 9500 where the message "OK" is printed and the program returns to line 100 to repeat the process over again. If no match for C\$ is found or the object is not

![](_page_31_Picture_8.jpeg)

![](_page_32_Picture_0.jpeg)

- 
- 
- 

As you can see, by applying a simple<br>
single dimension array to the program the<br>
routines are far shorter and save much of<br>
that all important memory for more<br>
detailed descriptions or more locations.<br>
When using an array **.4 I 74 1•••!I..' :71I 6.•**  $\overline{F}$ **I" • Id I i** • •  $THEN$  **PRINT ONO 1... 1 7:• tI•1 is••••'... t r• 11.• ..•••• <sup>1111</sup> r•-•• 1.•••• I mama • <sup>I</sup> 8 t • ea • : : • • •••• A s7t. 17.y atm• : ta• : • • Mk. I 1174 I?** .II'. **▪ • s ▪ •• 1** 10(17) =**0**  $T H E N$ **,•••••• 1 1**  $=$ **• •••••• • • I P • I et I 01 7 • I Se • • • •**  $1ET$  $(17)$  $=1$  $-1.0$ •••• **a-ar • WRIER • • ••• • • I** - • • - **I I P. ! • 9! !▪ '**  $\overline{a}$   $\overline{a}$ **125**  $I171 =$ 1030<br>⊦Do t⊾i **: : r 1 I 7 4 •7• 11.• • B** already **1 •••1 La. : •mth** OEM. I I **7P• t I • • I • 1 8 .11 I • • .4 t .4 ta• :** a : - **1 . IS IS I : I 1.• a 7! 171. •I •••S 1• • <sup>1</sup> I I III I •• 3 ...el • • .•••• 1 7 I 7** GO TO Z **• .1 1 I t I.+. ad. 71 IS 17 1 XX WATERING ROUTINE • 1 • ••••••1 <sup>I</sup>** I I **ONE:** e<br>Hen prin **I el IV 1 ••• 1.••• •II :ft • • •** Vitae, ••• **t I • ; • • : ei I • 1 •** - "You  $= 53$ **•••r • <sup>111</sup> I • I • :0 1 I** i **I. 7. 4! 111 1 .2,1 s7.4 :**  $\mathsf{P} \mathsf{N} \bar{\mathsf{P}}$ • **, I , I •.. I91** • ••• • s wee 15) = **• I • •.; r• I I •• 'a • ••• I ...I I I • OM,**  $\overline{3}$ .\_I ; =• **II 11 t •** • **• ewe. • ••• I 11•• letlet 73 • • • •• i • •Ir. i** •  $\ddot{\phantom{1}}$ **•7I Lee 1 1 • II •** • a• I  $-17$   $\cdot$ 24).  $F +$  $1 - 1$ **; • to\* • at▪ s▪ •• One.. I. L.. • : t : IIII IP•111 • • • • • L • • • /7. 117 : I ..1 I •.•I. I / • I 1 I I . i l• 1 I 2 !!.: ..4; • •** er a • **I • 4 7. I I.3.t •••1••••• LET 1**(24) =0; **GO TO z • • I lam Lofa .7 7••• • :** .4 I•-•• **11= ri=r -.a ell 11, Lmaam • immicol!2 I-1• m• L. • • s\_ -mon imp at: a la- ▪ a ma 11 M Ion -a 17Z. :73 1-'11. 371 o I 1••• : I / • ...a ea •** •••• • I .1 • : 1.• I le 1 **'•• I I =• • II IS I • • ea. loom ••2 : <sup>8711</sup> I., S I.• 1 • m•** HEN PRINT **I l' .4a. 1•I• ;• 67. .7 l•a 1..t1 I Mai • . . .... •'; 1.1L• ••••** + -• I II iliy olu **I... I. ....3 ;** *PUI Ih* **• 1 I 0.3 IS• 2•• Wat aaar •** . ; r-.. **I? I••1 .• I I : saw**  $= 15 F$  $(24) = 0$  **•**  $\bullet$  **•**  $\bullet$ **11HE = 171 • I : le • ••• •** changed to 1.<br>**Flagging**  $\frac{1}{24}$  $\frac{1}{24}$  $\frac{1}{24}$ **i• • : I • ; IS I :** I I**• 17: = 17.4 274 !•••••••** x•mot a I •••• lam **7 •• T I 1**  $\mathbb Z$ П.  $= 1$  THEN PRINT  $T$  The The following shows the array L() and<br>
what each array number represents:<br>
L(1) — Spade<br>
L(2) — Gold piece<br>
L(3) — Bucket<br>
L(4) — Golden egg<br>
L(5) — Silver key<br>
L(6) — Golden key<br>
L(5) — Silver key<br>
L(6) — Golden key<br>
L(5 **DUCKET IS already full."** : GO **• <sup>1</sup> 7' • • 71 1 I ••11** --7 **• ea :me I •••1 : L• I** 'There's no water her **I•• ,•11•, 1 .1 I t Z..7. I I** 1••• • -.111•• -• **• .1 I <sup>1</sup> • : laa** 5500 GO SUB 9600 **7-: 7 1 <sup>=</sup> I. : r • • •••• • •-•** IF I •**"..-• •••• ••• 5.1a.• : •** PRINT "YOU **18**Ve no gold.": GO TO Z **ammo • Lamm la• • ! I a : •••• •••••• <sup>I</sup> IN. • • • • • • • I La• I I .11.• • : ▪ • • ea •**  $\mathbf{B}$  **THEN** GO 5UB 9500 **••••• • loam • I ; 2..••• • •••• • I I •••• ; = 77". 4aa• • • • ••••• B**<sub>1</sub> **• 10**: **6**( **II -r : t • = • 27.. :71 t. to 16.: • ••••• • M. I7• <sup>t</sup> : I I I P• 1 r•- s-t! • • • • • t •J I** : ? t t • t •7• 17. **I r ••• • <sup>I</sup> it•ams • • •• • •** ing here.": GO TO z - • - **• • - veI ; 1•••• • •**  $\bar{\phantom{0}}$ L(15) - Equals 1 when beanstalk has<br>
L(16) - ditto when giant awakes<br>
L(16) - ditto when hole is due<br>
L(18) - ditto when hole is due<br>
L(18) - ditto when hole is due<br>
L(20) - ditto when tree 1 is chopped down<br>
L(21) - ditt **I.. '11 171 173 1.•!! : 1 L' : • • I : • 11 I I Ill ea ma** t **P.10 IF 118) ()10 THEN PRINT 10 thing to plan** .<br>.<br>. **t • : : I I I :Molo: Oft.** ; a  $\bullet$  8 AND (17) =1 THEN • : I **•!.'t I.14: • ••••**  $\overline{\mathbf{500}}$  :  $= 1:$ • • • • 1 :•••• **(8) = -3: GO TO** • • 330 IF (25)-3 AND (17)=<br>PRINT "There's no hole to 1 (25) = 3 AND 5030  $17 = 0$ **• • • • I 1•1 Lae P• I I : • I r-. + I .se4 I** the  $\mathsf{mean}$  in.<sup>4</sup>: **60 TO z**  $\overline{P}$  **PRINT** "You can't plant anyt <u>1 bere.": Go To z</u> **r •a•** REN <del>XX</del> SAVE ROUTINE XX 5500 SAVE<sup>rw</sup>aersyw poto (\*)<br>5510 PRINT #1;" Rewind tape - **3 I t • • 3** Fractional operation of the object locations are read from<br>the data statement at line 9000. This<br>scatters the various objects at different<br>locations according to the numbers held in<br>the data statement. If you wanted to ma **55 .-.L a - ... I I I... ; 1 3 1 d• ; ... ,-I • 7, I •••., T F. ; ;110.. I : : I. le I 3 I %I 1 .. ••••• • • • .**  $\frac{1}{2}$  $\frac{1}{2}$  $\frac{1}{2}$  $\frac{1}{2}$  $\frac{1}{2}$  $\frac{1}{2}$  $\frac{1}{2}$  $\frac{1}{2}$  $\frac{1}{2}$  $\frac{1}{2}$  $\frac{1}{2}$  $\frac{1}{2}$  $\frac{1}{2}$ **• Lea I I : r. I e• I t ••1 a •• •** • : **<sup>01</sup> 11••• a•• 7 1.• i 2 ; II•J7111 • • ••• •** :77: ▪ I -7 5-171 I I %I I • • • a.m. • • • **1••• I ••• a 1 : 1 117! / I Lail I.' 7 3 I P• Lat 1 ▪<sup>t</sup> • ea • :•1 IMOr ••• • •.a. • • 17•1 17% : •47. I, ala s I I :** 1 St1 • ••• **• I : : L.! I : • Ras 4 • • • goo sis Es: ,a0:17s ulnAw kl.•4111 MEI OM • In Mt • In IL' 1•1111111•111•1•••• ••••111.m •4, a • • • .••• • m. ••••••• •••• • 4, s • • r- • • • • • • .• I .11 et •.• : t L• :** Press: play o r-i• **t• 41•41- 1 LI 1 • • • <sup>7</sup> • , •-:** -- 1••• **••** • • • • **:** • ▪ 11. **t**  $\sim$   $\alpha$ **.7. I 71 r't m.m. -r k 1 L.. ..m. 1 .-2 I I •.12 • . I • ... • lb' I August 1984 Micro Adventurer 33** La• *R***EP & THE EXECUTE IT August 1984 Micro Adventurer :<br>EU to continue.'': FHU: • t 8 .1: • : L• I le** 7996 REM

![](_page_32_Figure_10.jpeg)

# **NIGHTMARES for owners of the<br>SHARP 111Z-700**

![](_page_33_Picture_1.jpeg)

# **TOMBS OF KARNAK & ENCOUNTER<br>DRAGON CAVES GAME OF TRUT<br>ICE WARRIORS**

**only E6.95 each**

# **GAME OF TRUTH**

![](_page_33_Picture_15.jpeg)

**only E6.95 each**

![](_page_33_Picture_6.jpeg)

**95B Blackpole Trading Estate West, Worcester Telephone (0905) 58351 (24 hrs) Send for our catalogues of 100 games today** 

# **f you've ever been killed by<br>
the evil goblin, flamed<br>
<b>by a dragon or turned to stone**<br> **by a wizard**...

Then you'll appreciate the magic in SEPTEMBER'S<br>Micro Adventurer

- 
- 
- 

□ David Swain reviews Galaxy's Edge — an adventure game<br>which can be played on two computers.<br>□ T. Frost works through the myriad scenarios of The Ket Trilogy.<br>□ Robin and Jean Burgess attempt to solve the riddle of<br>Acorn

![](_page_34_Picture_0.jpeg)

8020 **RETURN** 8996 REM **EXPLORED EXPLORED** 9000  $DATA_1, 2, 2, 3, 5, -6, -11, 14, -8$ REM #+ UERB DATA ## 9060 3100 500. LOOK , 1000, "take  $"1500,"$ drop .2000 ",2200,"invent",2200<br>,"open",3000,"unlock 2200.  $f''$ dig 3500 pour", 4500, "wate  $"$ , 4500,  $4000,$ " ,5000, "swop" 'plant",  $,5500$ 6000, "save", 6500, "load" 7000 9146 **REM** 9150  $1, "qotal$ *Mapade* bucket",3,"golden egg"<br>|key",5,"golden key",6  $, 2,$  "  $\frac{1}{2}$ , 4 **DUC** tver  $,7,$ "bean 9196 REM DATA FOR AND 9201 DATA "In your shed 言志 e s  $\pm$  5 dam the house. ide There andmany cobwebs. --02-UDUF sma The CU. ragged the window With an. at  $O<sub>1</sub>$ Fe ₫ d piece of string.", "--030601--- $-11$ 9203 INSTE  $\pm \nabla$ HOUT. earden. smallatiotment in the cent -yet nothing is growin<br>-02----" but as 9204 DATA "At the top of the bea nstalk. The air is very misty Looking east you are just abl see a tall golden gate.  $10$  $13"$ "In the giants castle. 9205 DATA Fortunatighe is sleeping in an arm chair.", "------04 enormous 9205 DATA "Walking count along a You can here birds ch ry lane. merrily all around yo irping  $0.77792 - -08 - - - - - -$ 9207 DATA "In the wood. The sun is burstingthrough a gap in the  $above <sup>1</sup>$  400.<sup>0</sup>,  $" - 0811 -$ tree's market. Un 9208. DATA the com fortunatelyyou cannot afford to  $one.$ "06091207 9209 DATA "On a breezy meadow. T grass blows gently in he soft the wind.","  $-15 - -08 - - -$ 9211 DATA "In a wooded area.  $\ln e$ re are manytall tree's.","0712--9212 DATA "At a clearing the  $\frac{1}{1}$ wood. Thereis a small woodmans h south.", "08--1411---ut to the 9213 DATA "Holding tightly nto a large greenbeanstalk. You can ju st see yoursmall house below.", 0403" 9214 DATA "Inside a woodmans hut . The area is very small and dry 9215 DATA "Beside a cool stream. The water is fresh and clear.",  $"------@Q---"$  $9496$  REM  $**$  REPLIES  $**$ PRINT "O.K." RETURN 9500

9600 IF CS="" THEN PRINT b\$; " wh

castle gate. If this is locked then  $L(23) = 0$ . Once unlocked, however, the value changes to 1, showing that the gate has been unlocked. All that now remains is for the gate to be opened. The flag for this is held in L(19) which, having entered "open gate", changes its value to 1 allowing you a safe passage east and into the cold draughty castle. If at this stage the gate has not yet been unlocked the program jumps to line 3520 where a suitable reply is printed and it's back down the beanstalk to find the right key.

The inventory count at  $L(14)$  keeps a record of how many objects you are carrying (as described earlier).

Though using an array has many advantages to adventure games writers, one routine that is particularly improved is the ability to save an adventure at any part during the game and then to load it back, taking up from exactly where you left off. On any adventure of considerable size this is an essential feature. Otherwise players would have to start the game from the beginning every time they played.

Fortunately the Spectrum has a save function that will save a complete array in the form:

SAVE "file name" DATA L()

where L is the name given to that particular array. Various other features can be added to the routine to enhance the program, such as the ability to verify the saved array. This would give players far greater assurance, knowing that their previous month's adventuring had not been spent in vain. The routine that performs this function starts at line 6500. This is the main line in the routine as it saves the array. Really this is all that is needed in the save routine but adding a few extra lines makes the routine far more useful to the player. Once the array has been saved line 6510 prompts the player to rewind the tape and prepare for verification. All prompts printed during the save and load routines are printed to the input window at the lower part of the screen. This is done so that they do not interfere with the screen layout, leaving the screen clear for communication between the player and his puppet. this is achieved by inserting "hash 1." after each print statement. The ink colour is changed in line 6520 to the same colour as the paper so that the filename does not appear on the screen. Line 6530 simply verifies the array. Once this is completed another prompt for the player is printed and control jumps to line 500 where a description of your present location is printed. Obviously if a save feature is used then provision must be made to load the array back into the computer. The routine that performs this starts at line 7000 and is achieved in a similar fashion to that of the save routine.

### **Completing**

I hope that this article brings many of you budding adventure writers out of that dark uncharted forest you've been

![](_page_34_Picture_10.jpeg)

![](_page_35_Picture_0.jpeg)

# ADVENTURES 10V **It's all right by 'or indoors**

![](_page_35_Picture_302.jpeg)

Your Adventures this month<br>
features two programs for<br>
that trusty old workhorse,<br>
the Spectrum, and one for<br>
the BBC. For the Spectrum,<br>
Alan Davis contributes a two<br>
part short string handling<br>
routine. The first part a

![](_page_35_Picture_303.jpeg)

![](_page_35_Picture_10.jpeg)

![](_page_35_Picture_11.jpeg)

### **variables**

**1 REM \*\*\*\*\*\*\*\*\*\*\*\*\*\*\*\*\*\*\*\* 2 REM \* MINDER ID 3 REM \* BY 4 REM \* Alastair Moore \* 5 REM \*\*\*\*\*\*\*\*\*\*\*\*\*\*\*\*\*\*\*\* 9 RUN 800 10 PRPER 1: BORDER 1: INK 7: C LS20 LET 1=10: LET e=0: LET c=0 30 LET m=0: DIM w\$(480) 40 PRINT "RRTHUR°5 NIGHTMARE": PRINT " 50 PRUSE 100: CL5 52 GO SUB 720 55 GO TO 270 60 LET m=INT (RND\*5)+1 80 IF I<1 THEN GO TO 680**

### 36 Micro Adventurer August 1984

![](_page_36_Picture_0.jpeg)

340 FOR 9=6 TO 11: BEEP 9/30,9: ASH 1; "YOUR STRENGTH IS "; INVER NEXT 9 SE 0; 100\*1/10; "%"  $342$  LET  $m = 1NT$  (RND \*6) +1 745 PAUSE 50 750 FOR y =- RND +30 TO RND +50 345 IF m=1 OR m=3 OR m=4 THEN L ET L=1-1: PRINT '''YOU HAVE BEE 760 BEEP .007, y N INJURED!" 770 NEXT y 350 BEEP .5,-RND\*10-5: PAUSE 50 \$; INK 9; OVER 1; AT 6,0; 360 IF m=2 OR m=5 OR m=6 THEN P RINT "YOU DEFERTED THE "; FLASH 785 IF RND>.9 THEN GO TO 480 1; INK 2; PAPER 1; BRIGHT 1; a\$: 790 RETURN FOR  $g=11$  TO 6 STEP  $-1$ : BEEP  $g/1$ Ø 0,2\*9: BEEP 9/100,9: BEEP 9/100, 09,50 2\*9: NEXT 9: GO TO 480 810 FOR n=0 TO 255: PLOT n, 136: 370 IF 1:1 THEN GO TO 680 380 IF  $n=2$  OR  $n=5$  OR  $n=6$  THEN L 130: PLOT n, 74: PLOT n, 72: PLOT  $ET C=C+1$ n,70: PLOT n,68: PLOT n,152: PLO 390 GO TO 180 T n, 154: PLOT n, 156: PLOT n, 156: 400 PRINT ''' "YOU HAVE COME TO A CROSSROAD"'"YOU CAN GO IN ANY : PLOT  $n, 42$ : NEXT  $n$ DIRECTOIN"'''" N-NORTH" "  $5 - 5$ 820 FOR m=68 TO 136: PLOT 0, m. OUTH" '"  $E$ -EAST"'"  $H-HEST''$ PLOT  $2, m$ : PLOT  $4, m$ : PLOT  $5, m$ : PL 410 POKE 23617,236 OT 255, m: PLOT 253, m: PLOT 251, m 420 INPUT D\$ : PLOT  $249, m$ : NEXT  $m$ 430 IF RND>.8 THEN GO TO 720 440 IF ds="N" OR ds="n" THEN GO T 49,97: DRAW -10,30: PLOT 49,97 TO 270 : DRAW 10,30: DRAW 10,-50 450 IF d\$="5" OR d\$="s" THEN GO 840 FOR n=77 TO 127: PLOT 79, n: TO 60 450 IF d\$="E" OR d\$="e" THEN GO TO 480 n. 470 IF  $d$ \$="W" OR  $d$ \$="W" THEN GO TO 180 LOT 157,102: DRAW -25,25: PLOT 1 475 GO TO 410 57,102: DRAW -25, -25 480 LET 1=INT (RND+6) +1 510 LET  $ts = ("DJAMONDS" AND  $t = 1$ )$  $+$  ("GOLD" AND  $t = 2$ ) + ("SILVER" AND , 102: DRAW -10,0  $t = 3$ ) + ("EMERALDS" AND  $t = 4$ ) + ("RUBI ES" AND t=5) + ("SAPHIRES" AND t=6  $-5:$ .5: PLOT 197,102: DRAW 25,-25 " "YOU HAVE FOUND AN 570 PRINT 880 PRINT AT 11,29; "0"; AT 14,7; "INSTRUCTIONS N. ": POKE 23617, OBJECT MADE OF "; { \$: PAUSE 50 236 890 INPUT ZS 580 LET e=e+(5000 AND t=1)+(100 900 IF Z\$="Y" OR Z\$="Y" THEN GO 0 AND  $t = 2$ ) + (500 AND  $t = 3$ ) + (4000 A ND t=4) + (3000 AND t=5) + (2000 AND TO 1000 910 IF Z\$="N" OR Z\$="n" THEN GO  $t = 6$ 590 PAUSE 50: GO SUB 720 TO 10 1000 CLS : PRINT INK 0; AT 3,4; "I PAUSE 100 540 he Story So Far......";AT 4,4; " 660 GO TO 60 680 PRINT ''' "THATS THE END OF THE GAME"'"AS YOU ARE DEAD!" 1010 PRINT INK 0;" You are Arth 700 PRINT ' "YOU KILLED "; c; " M ur Daley who after a hard days w ork goes home, Once home you fall ONSTERS" ""AND FOUND TREASURE WD RTH £";e 1020 PRINT INK 0; " Now enter Ar 720 CLS : BEEP .5, RND #10+50: IF thurs'nightmare<br>de him safely<br>lecting treasure and avoiding<br>the monsters.Who appear in the<br>form of Arthurs' friends and e e>0 THEN PRINT FLASH 1; BRIGHT 1; AT 0,0; "YOU ARE CARRYING TREAS WORTH £"; INVERSE 1;e URE 730 IF CAR THEN PAINT AT 3, 8 nemys!" 1030 PAUSE 1000: GO TO 10 740 PRINT AT 4,0; INVERSE 1; FL

780 PRINT AT 6,0; PAPER RND \*7; W 800 BORDER 1: PAPER 5: POKE 236 PLOT n, 134: PLOT n, 132: PLOT N, PLOT n, 48: PLOT n, 46: PLOT n, 44 830 PLOT 29,77: DRAW 10,50: PLO PLOT 97, n: PLOT 122, n: PLOT 132 ,n: PLOT 167,n: PLOT 197,n: NEXT 850 PLOT 122,77: DRAW -25,50: P 860 PLOT 187, 127: DRAW -20,0: P LOT 187, 77: DRAW -20, 0: PLOT 177 870 PLOT 222,114.5: DRAW -25,12 PLOT 222,114.5: DRAW -25,-12

**Unriddling the Hobbit** clues on the BBC

### From K Dixon in London

IF YOU need help with the help Melbourne listing could be for you. It is a clue- clues in Melbourne House's book Guide to House is providing for the Hobbit, this decoding program written to help with the playing the Hobbit.

10REM"\*\*\*\*\*\*\*\*\*\*\*\*\*\*\*\*\*\*\*\*\*\*\*\*\*\*\* 20REM"\*CLUE DECODING PROGRAM\* **30REM"\*TO HELP WITH CLUES IN \*** 40REM"\* GUIDE TO PLAYING THE \* SOREM"\* HOBBIT  $*$ 

![](_page_36_Picture_9.jpeg)

![](_page_37_Picture_0.jpeg)

80 \*TV255<br>
90 MODE 7<br>
110 INPUT LINE''"CLUE", clue\$<br>
120 PRINT FNcaesar(clue\$)<br>
130 UNTIL FALSE<br>
140 END<br>
130 UNTIL FALSE<br>
140 END<br>
130 UNTIL FALSE<br>
140 END<br>
160 DEF FNcaesar(input\$)<br>
170 LOCAL loop%,text%<br>
160 DEF FNcaesa **DEF FNletter(strinq\$,posn%) LOCAL text%,x\$ text%=ASC(MID\$(string\$,posn%,1)) IF(text%<>32 AND text%<65) OR (text%)90 AND =32 ELSE =(text% OR &20) text%<97) OR text%>122 THEN**

# *s***tring mandling ....**<br>**tying up loose ends**

your own programs as they stand, and end of a line, and without spaces, full stops<br>simply called with a GOSUB. Please note or commas appearing at the beginning of a<br>that lines 1 to 220 contain a demonstration line. It may

that lines 1 to 220 contain a aemonstration inter. It may be considered in program, included here to display the printing inventories, ob program, included here to display the printing inventories, ob capabilities of the r

From Alan Davis of Lancaster<br>
THE LISTING gives two short string 830 inclusive): This routine takes a string,<br>
handling routines which I have found z\$, of any length, including spaces, com-<br>
useful when writing adventure p Example, including spaces, com-<br>
The subsequent of a line, and without words breaking at the screen.<br>
The subsequent of a line, and without spaces, full stops The final result uses<br>
or commas appearing at the beginning of

**Fitting a string to the screen** (Lines 800 to might start with  $z\$ <sup>8</sup> = "You can see", 830 inclusive): This routine takes a string, splice on the strings for objects present  $z\$ <sup>8</sup>, of any length, including spaces, com

might start with  $z\$ <sup>5</sup> = "You can see",<br>plice on the strings for objects present<br>"an old hat" "a dead mouse" etc.) — and<br>then call the subroutine for printing to the<br>icreen.<br>The final result uses less screen space<br>than

![](_page_37_Figure_10.jpeg)

![](_page_37_Picture_309.jpeg)

![](_page_37_Picture_11.jpeg)

![](_page_37_Picture_12.jpeg)

![](_page_38_Picture_0.jpeg)

510 108 PRINT "To quit this program 3": PRINT INPUT "Please enter 1,2, or 109  $\mathbb{S}^{n \times n}$ LINE X\$ 110 IF X\$<>"1" AND X\$<>"2" AND  $X = 2, 1, 3, 4$ THEN GO TO 100  $i - 1$ IF VAL  $x \pm 1$  THEN GO SUB 200 111 525 112 IF UAL X\$=2 THEN GO SUB 150 TURN 113 IF UAL X5=3 THEN STOP 114 PAUSE Ø 115 GO TO 100 150 CLS : INPUT "Please enter t URN he string to be arranged. (Any Length.)"' LINE z\$: IF Z\$="" THE N GO TO 150  $:$  RETURN 155 CLS : GO SUB 800 160 RETURN 200 CLS: INPUT "Please enter t 791 REM he sentence to be decoded."' LIN 792 REM  $E$   $Z$  $\ddot{z}$ . IF  $Z$  $\ddot{z}$ ="" THEN GO TO 200 793 REM 794 REM 205 GO SUB 500 206 IF as="" THEN GO TO 200 **795 REM** 210 PRINT : PRINT "The separate 796 REM words of your 797 REM sentence are  $133$ 215 PRINT : PRINT , 3\$: PRINT , b <sup>第:</sup> PRINT , c \$: PRINT , d \$ 220 RETURN : RETURN 491 REM 492 REM 493 REM 494 REM 495 REM **496 REM 497 REM** \*\*\*\* **498 REM** DECODE SENTENCE ROUTINE 499 REM \*\*\*\*\*\*\*\*\*\*\*\*\*\*\*\*\*\*\*\*\*\*\* 500 LET X=0: LET as="": LET bs= "": LET C\$="": LET d\$="": DIM a( 3) 505 FOR i=1 TO LEN Z\$

IF  $z \leq (i) =$ " "THEN LET  $x = x + 1$ 512 IF X>3 THEN PRINT "NO MOTE than four words are allowed. SOCCY!": PAUSE 100: RETURN 515 IF  $z \circ (i) =$ " "THEN LET  $e(x) =$ 520 NEXT i IF NOT X THEN LET as=zs: RE 530 LET  $a $= z $ ( T0 a (1)) : IF x = 1$ THEN LET b\$=z\$(a(1)+2 TO): RET 535 LET b\$=z\$(a(1)+2 TO a(2)): IF  $x=2$  THEN LET  $c$ \$=z\$(a(2)+2 TO 540 LET C\$=Z\$(a(2)+2 TO a(3)): LET d\$=z\$(a(3)+2 TO): RETURN \*\*\*\*\*\*\*\*\*\*\*\*\*\*\*\*\*\*\*\*\*\*\*\* 798 REM STRING TIDYING ROUTINE 799 REM \*\*\*\*\*\*\*\*\*\*\*\*\*\*\*\*\*\*\*\*\*\* 800 IF LEN Z\$ <= 32 THEN PRINT Z\$ 805 LET 9\$=Z\$(TO 32) 810 LET step=32 815 IF g\$(step) <>"," AND g\$(ste PIKY", " AND g\$istepiky" " THEN L ET step=step-1: LET  $35=35$  TO st ep): GO TO 815 820 PRINT 9\$: LET Z\$=Z\${Step TO 825 IF  $z \neq (1) =$ " "OR  $z \neq (1) =$ ", "O  $R = 2 \pm (1) =$ ". "THEN LET  $z = 2 \pm (2)$  TO 830 GO TO 800

You are in a well-lit room, an emporium of some sort. Is this the place of which the old man spoke? For there, on the shelf in front of you, is the object of your quest, the fabled tome wherein the greatest products of the imagination can be found. You have the magic one pound note in your hand. You know what you must do.

### Your command: GET IMAGINE™ MAGAZINE

![](_page_38_Picture_6.jpeg)

Not

![](_page_38_Picture_7.jpeg)

A monthly publication for all players of adventure games. With a complete role-playing game scenario in every issue, plus a complete service of news, reviews, personal comment and feature articles.

### Only £1 **Available on the fourth Thursday** of every month.

IMAGINE magazine - available from all leading newsagents and games shops, or write to:

![](_page_38_Picture_11.jpeg)

![](_page_39_Picture_0.jpeg)

![](_page_40_Picture_0.jpeg)

![](_page_40_Picture_1.jpeg)

### **ORDER**

EAS ORDERS - Please add £0.50 per item ordered ay purchase any of the items listed by cheque/P.O. A<br>the details in the coupon enclosing your cheque/P.O.<br>ERMAN LTD and your order will be despatched w<br>es meltaive of 15% VAT and P & P.

### Post to; REDSHIFT LTD, 12C MANOR ROAD, STOKE NEWINGTON, LONDON N16.<br>Please send me the following items;

![](_page_40_Picture_91.jpeg)

![](_page_40_Picture_92.jpeg)

(No Reg Please send details on Apocalypse and other games. I enclose my cheque/P.O. for

![](_page_40_Picture_10.jpeg)

Game of Galactic

RED

NAME

ADDRESS

TEL: (Day) • TEL: (Eve) • TEL: (Eve) • TEL: (Eve) • TEL: (Eve) • Tease allow 7 to 28 days for details on Apocalypse and other games.

![](_page_41_Picture_0.jpeg)

THE FIRST adventurer asking<br>
for help this month is<br>
S Campbell, of Manchester:<br>
"Dear Tony, I am well and<br>
truly stuck in The Curse of<br>
Crowley manor by Adventure<br>
International. I have battled<br>
with the creature in the<br>

completely baffled." Can<br>
anyone help?<br>
Scott Adams, the owner of<br>
Adventure Free Adventure Free Adventure International, is<br>
obviously not above giving<br>
other authors a crack of the<br>
whip. He has let Jyym<br>
Pearson, and hi

and Earthquake 1906, as well and then the Door and Earthquake 1906, as well and then the Hoor Actually, in The Hoost and then the sadventures, please let me idea to WAIT every know of your experiences. while the sadventure **Viking Hobbit**

### ADVENTURE HELP

**If you need advice or<br>
have some to offer**<br> **write to Tony Bridge,<br>
Adventure Help, Micro<br>
Adventurer, 12-13 Little<br>
Newport St, London<br>
3LD** 

easily, you will have a hard Magic Door, you velous<br>EXAMINE ploC a dverture be wearing the Favorian compact in the Evantal tend on the Nobi shows to will divisit and then the Door Will open. escape too.<br>Actually, in The Ho

**Magic Door, you will need to I keep getting killed."**<br>be wearing the Ring. Then<br>without Thorin, so you would<br>be well advised to help him<br>Richard C Hewison, of

be well advised to help him<br>
Kichard C Hewin, is also playin<br>
Read the book carefully to Kingdom Valley, and<br>
Read the method of getting trouble with the pesk<br>
from the Butler, who will be a interpid adventures?<br>
From the

Twin Kingdom Valley. I have<br>reached the Castle but I need<br>the treasure chest of the Desert Twin Kingdom Valley. I have<br>
reached the Castle but I need<br>
the treasure chest of the Desert<br>
King. Unfortunately, the<br>
Desert King wouldn't give me<br>
the chest (so I killed him and<br>
nicked his Crown!) — can you<br>
give me a

**the boat.** I have tried various ways of getting to the cliff, but

Richard C Hewison, of<br>
Luton, is also playing Twin<br>
Kingdom Valley, and also has<br>
Kingdom Valley, and also has<br>
Krouble with the pesky Desert<br>
King. Can anyone help these<br>
Trow do I kill the Dragon and<br>
Thow do I kill the

From Bardufoss in Norway, another. But ask the<br>Einar Nilsen writes: "I would good clue. You not<br>be most grateful if you could someone else to lift<br>give me some guidance on The Hobbits are small after<br>Hobbit. How do I cross **game. Mr** K Price writes from **Birmingham:** "Could you more letters to an please help with a couple of they will have to wa adventures, which I am playing month — Happy Ad and you my Commodore 64?<br> **EV.**<br> **EV.**<br> **EV.**<br> **I'm afraid that I had many** more letters to answer, buthey will have to wait for next nonth — Happy Adventuring, and don't forget to let me **know** of your Hints 'n' Tips.

42 Micro Adventurer August 1984

![](_page_42_Picture_0.jpeg)

**MICRO Spectrum 48K Adven-** ture Snowball Problem Can

ture Snowball Problem Can<br>
Syou repair the broken droid;<br>
if not what can you meal and<br>
if not Nat can you meal and<br>
if now? Name David Linsley<br>
Address 8 Manor House Rd,<br>
Issues the transmit and what do<br>
Issues the treasu

![](_page_42_Picture_4.jpeg)

and what do I put in the on Drive, Gar<br>electrical edge connector? Herts.<br>**Name** Ashey Wainwright **MICRO** Ata<br>**Address** 6 Falkland Rd, Colossal Adve<br>**Sheffield**, South Yorks. How do you g<br>**MICRO** Spectrum 48K **Adven** to sma

Colenso A<br>
Herts. MICRO Atari Adventure MICRO 1<br>
Colossal Adventure MICRO 1<br>
Colossal Adventure Problem Adventure<br>
How do you get high enough How to re<br>
co smash the mirror? Name pyramid a<br>
Martin Pearson Address 12 enter

MICRO Lynx 48K Adventure<br>Adventure Quest Problem<br>How do I get the insulating<br>suit to go through the fire and<br>now do I get the earth stone<br>irom the spider? Name J<br>Colenso Address W. Oak-<br>ield, Oakfield Rd, Hooton,<br>Merseysid

Death Satellite Problem How<br>
Wear, Scunting<br>
How to open the plexi-glass<br>
The Boy on the plexi-glass<br>
The Boy on the plexi-glass<br>
The Boy on the plexi-glass<br>
NickNo TP and A d are s 6.2<br>
From the burn<br>
Middleton, Bretton, Merseyside.<br>
MICRO BBC B Adventure<br>
Adventure Quest Problem<br>
How to remove serpents from<br>
byramid across the desert to<br>
enter temple and what is the<br>
orchid used for? Name James<br>
Adrin Address 3 Eastholme<br>
Wear, Scunthorpe

• given  $\frac{1}{1}$ HAVE YOU BEEN staring at the screen for days, or given Maybury France Footmein and a diventure whose problems seem.<br>
In disgust, stuck in an adventure contact may be the answer.<br>
Inis column is designed to put adventurers in touch with one<br>
another. When you're stumped a fellow advent

MEM MEM HOLD MAN MEM GROUP AND MEM 2000

ture Quest Problem How do<br>
where is the<br>
unlocking the door with the<br>
dress 17 Bourr<br>
long key? Name Dave Gillam<br>
Exeter, Devon.<br> **MICRO** Spectrum 48K Adven-<br>
for the bomb, and<br>
for the bomb, and<br>
fure Espionage Island Pro

![](_page_42_Picture_29.jpeg)

![](_page_42_Picture_30.jpeg)

![](_page_42_Picture_590.jpeg)

**MICRO** Spectrum **Adventure**<br>Lords of Time **Problem** How<br>to overcome the gladiator, and what to give the Gods? Name<br>Mike Brunton **Address** 5<br>Maybury Rd, Bornton,<br>Edinburgh

Edinburgh<br>
MICRO CBM64 Adventure<br>
Zork 1 Problem How to enter<br>
Hades, how to open the<br>
grating in the clearing. Name<br>
Nigel Morse Address 11 Green<br>
Leafe Ave, Wheatley Hills,<br>
Doncaster, DN2 5RG<br>
MICRO BBC Adventure<br>
Philo MICRO Dragon 32 Adventure<br>El Diablero **Problem** How to<br>enter the cave? Name Paul<br>Dutton Address 25 Green<br>Lane, Thornton, Merseyside,<br>L23 1TJ<br>MICRO Vic 20 Adventure<br>Voodoo Castle **Problem** What<br>o do with suit of armour, and

![](_page_42_Picture_31.jpeg)

### **MICRO COMPUTER AUCTIONS**

Send now for entry form or next catalogue, to<br> **MICRO COMPUTER AUCTIONS (MA)**<br> **MICRO COMPUTER AUCTIONS (MA)**<br> **Northington House**<br>
59 Grays Inn Road<br> **London WC1X 8TL<br>
Tel: 01-242 0012 (24 hours)** 

### London WC1X 8TL<br>Tel: 01-242 0012 (24 hours)<br>THE LAIR

**BUNTASOFT** — great adventures, stupid prices.<br>
Marooned, 16K Vic-20. Well written, good value — F<br>
Micro Adventurer — £4.50. Kraal's Kingdom, 16K<br>
Vic-20, 48K Spectrum. Five star quality — Home<br>
Computing Weekly — £4.95. EMI INN ME ME NM NM MEI ME

Regular monthly auctions for all micro hard- and<br>software.<br>Sond now for onthe form or nove ortal out of the software.<br>Sond now for onthe form or nove ortal out of the software of the unexpanded Vice of the unexpanded Vice

SUSPENDED ON Disk for Commodore 64. New, unused<br>present (wrong machine). £23. Cowdenbeath (0383)<br>511925.<br>DRAGON'S LAIR — adventure for the unexpanded Vic<br>20. 90 + locations. £4.95. Sardinesoft, 100<br>Spottiswoode Street, Edi

**A new concept in Adventuring for BBC Micro 32K.**<br> **A new concept in Adventuring for BBC Micro 32K.**<br> **Features include:**<br> **A new Road, Swanmore, Hants**<br> **A Software, The Shieling, New Road, Swanmore, Hants**<br> **SO3 2PE.**<br>

### **• Foes shown in gory detail • Save Game facility**<br> **• Save Game facility**<br> **Tape £6.50 — Send Cheques/P.O.s to**

![](_page_43_Picture_422.jpeg)

- **200 locations**
- **Character Classes: Apprentice, Warrior, Priest or Elf**

- **Foes shown in gory detail**
- 

![](_page_43_Picture_423.jpeg)

### **44 Micro Adventurer August 1984**

**42 Sutton Park Road, Seaford, E. Sussex BN25 1RP**

•

![](_page_43_Picture_424.jpeg)

**Name •**

![](_page_43_Picture_32.jpeg)

**(Please write your copy in capital letters on the lines below.)**

**I make this words, at 20p per word so I enclose E**

**Address ••** •

**SOO**

. . . . . . . . . . 10

**Telephone**

OM moll

# Buntasoft, 1 Chipping Hall Cottages, Chipping, Herts<br> **Here's my classified ad.**

![](_page_44_Picture_20.jpeg)

# WINTHIS FABULOUS GOLDENT

**HARERAISER** HARESOFT WITH FROM

purchasers of which will have the necessary information and be eligible for entry into a<br>competition to discover the location of the Hare. To avoid desecration of the countryside,<br>the treasure has not been buried, the winn ER, is an intriguing puzzle of animated graphics and text produced in 2 parts,

![](_page_44_Picture_4.jpeg)

![](_page_45_Figure_17.jpeg)

11•1.• 'dear

**Tony Roberts tests**<br> **your skill — send<br>
your answers to<br>
Competition Corner,<br>
Micro Adventurer,<br>
12-13 Little Newport<br>
St, London WC2R<br>
3LD** 

Seventh runc ring. It's easy to<br>
see though, sitting at the back<br>
of this giant keyboard.<br>
At the front is a notice which<br>
reads "scale me to take the<br>
ring". So that's just what you<br>
do, starting at the C note on<br>
the fro

to matter; you didn't stand on had enough right ones,<br>any key twice, though, and though, to pick the winners, so<br>you took the shortest route, to here's a list of the astute

![](_page_45_Picture_6.jpeg)

Twenty perspicacious<br>
Spectrum 48K owners can<br>
win Lords of Midnight from<br>
Beyond. Owners of other<br>
micros can choose Aztec for<br>
the Commodore 64, or<br>
Kriegspiel for the Dragon 32.<br>
Remember to say which title<br>
you want.

![](_page_45_Picture_0.jpeg)

### COMPETITION<br>CORNER

![](_page_45_Picture_8.jpeg)

# TISCH doesn't know a lot **Galling the seventh runic ring.** It's easy to **Galling the the tune to Calling the tune to collect the G ring**<br> **Collect the G ring for Tisch For** *Collect the G ring for Collander*, and *Patricia* Bates of *NotTigham, M. Rawson of*<br> **Collect the G ring** *al*, *Michael Lawrie* of *Pa*

To move on to June's pro-<br>
Stuart Cullen<br>
blem; the answer is room 2. Dennis H<br>
Many of your solutions were<br>
Leytonstone,<br>
ingenious — but wrong. We Eltham, Rus<br>
had enough right ones, Crofton, And<br>
though, to pick the win

Stuart Cullen of King's Lynn, The solution<br>Dennis Hallman of problem will<br>Leytonstone, G. Warren of October. As<br>Eltham, Russell Goring of complete t<br>Crofton, Andras Millward of sentence in 15<br>Aberystwyth, Ann Hirst of want

Streetly, S.P. Millinship of<br>
Nottingham, M. Rawson of<br>
Denmead, Patricia Bates of<br>
Norfolk, Brendan Pollitt of<br>
Stranraer, P. Serbert of Pan-<br>
nal, Michael Lawrie of<br>
Blackburn, Steward Fleming<br>
of Callander, and J. Frais

They will all be receiving a

They will all be receiving a<br>copy of Valhalla from Legend.<br>The solution to this month's<br>problem will be published in<br>October. As a tie-breaker,<br>complete the following<br>sentence in 15 words or less: "I<br>want to win a Beyond g

you took the shortest route, to here's a list of the astute<br>avoid booby traps.<br>What key was the last you  $\overline{D}$ . Greasby of York, E.<br>williamson of Leicester,

**• • • • • • • • •••••• • • • • • • • • • • •••••• •• • • • • • • • •**

**•••••••••• • • ••••••• • • •••••• • • • • • •**

**t . • • • I • ••**

CREDIT CA

06286 63531

**(24 HOURS)** 

**HOTLINE RING** 

Underworld Exploration Unlimited<br>
Make the quantum leap from Middle Earth to<br>
Underworld amongst the hellfires of The Inferno<br>
a unique new advanced character interaction.<br>
Effective graphics, devilish complexity and<br>
adva

![](_page_46_Picture_0.jpeg)

• • • • • • • • • • • • • • ••••••••••  $\cdot \cdot \cdot$ • • • • • •

**•••••••••••••••••••• ••••••••••••••• •••. • • e a • 0.1. a •••••••••••\_•\_• • a • • • •••• • • • • • • • • • ••••••**

**•••••••••.**

• • : •••••• • : • •••••

• • • • • • ••• • • • • • ••• •

•

**PRIORITY ORDER FORM**<br>
INFERNO 48k SPECTRUM at £6.50<br>
(overseas orders add £1 postage and packaging)<br>
I enclose cash/cheque/P.O. made payable to Richard Shepherd<br>
Software Ltd. or please debit my ACCESS/VISA card no:

![](_page_46_Picture_432.jpeg)

Signature **1200 CONTROLLER IN ADDRESS** 2000 MAME

SEND IMMEDIATELY TO: Richard Shepherd Software Ltd. Elm House, 23-25 Elmshott Lane, Cippenham, Slough, Berks.

![](_page_46_Picture_13.jpeg)

![](_page_47_Picture_0.jpeg)